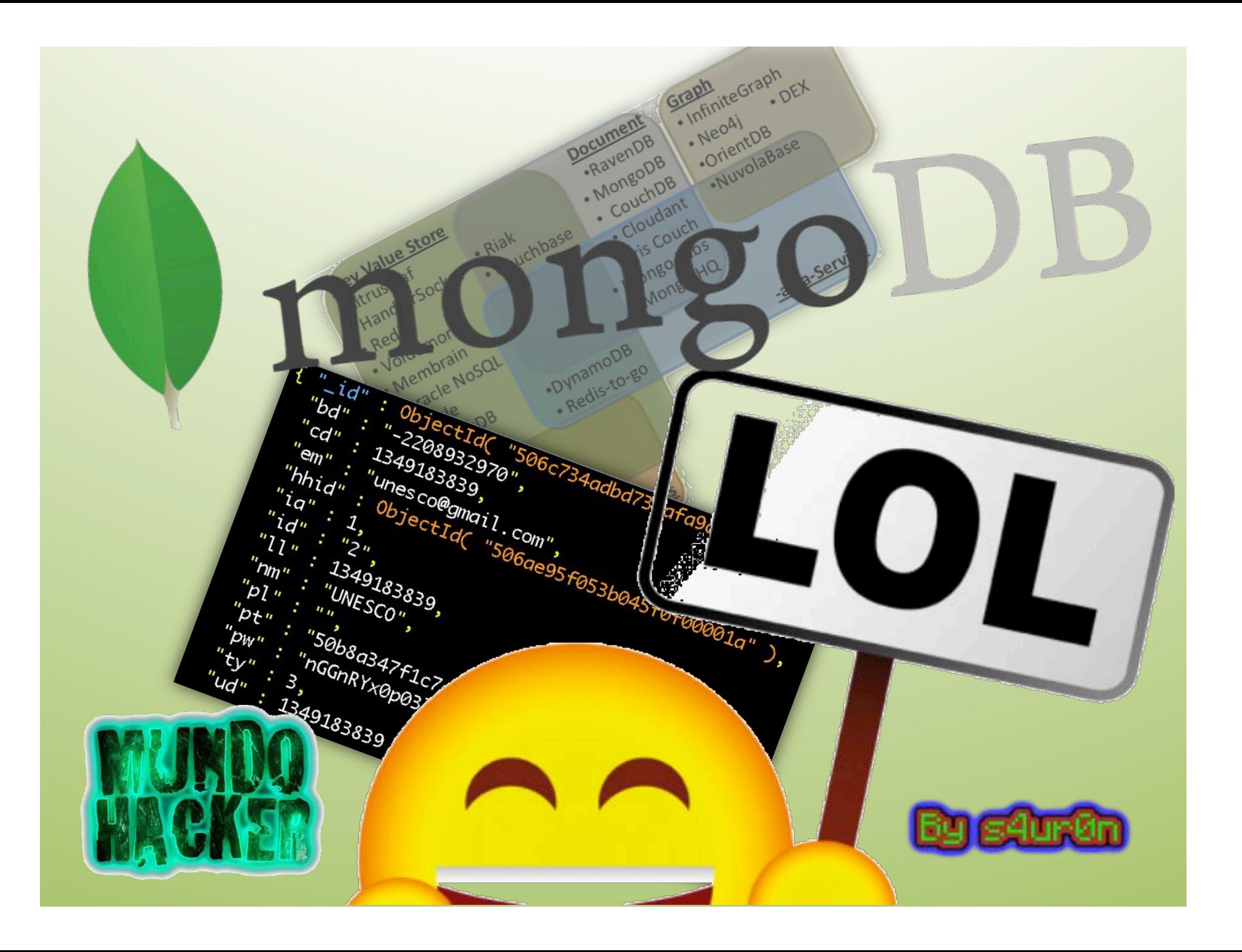

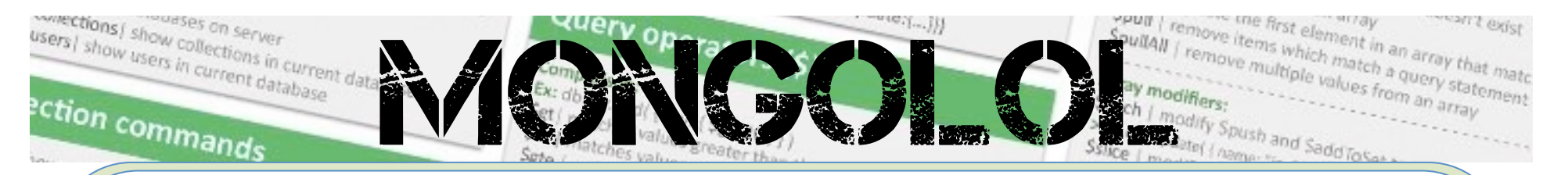

# **Whoami**

#### class PedroC:

#### Deloitte. CyberSOC Academy

def init (self): self.name = 'Pedro Candel'  $self. email1 = 'pcandel@cybersoc. deloitte. es'$ self.email2 = 's4ur0n@s4ur0n.com' self.website = 'http://www.s4ur0n.com' self.nickname = '@NN2ed\_s4ur0n' self.role = 'Security Researcher' self.interest = [ 'Reversing', 'Malware', 'Offensive Security' ] self.member of  $=$  [ 'mlw.re', 'OWASP', 'FAQin', ... ]

 $\frac{m_{\text{c}}}{m_{\text{c}}}\frac{m_{\text{c}}}{m_{\text{c}}}\frac{m_{\text{c}}}{m_{\text{c}}}\frac{m_{\text{c}}}{m_{\text{c}}}\frac{m_{\text{c}}}{m_{\text{c}}}\frac{m_{\text{c}}}{m_{\text{c}}}\frac{m_{\text{c}}}{m_{\text{c}}}\frac{m_{\text{c}}}{m_{\text{c}}}\frac{m_{\text{c}}}{m_{\text{c}}}\frac{m_{\text{c}}}{m_{\text{c}}}\frac{m_{\text{c}}}{m_{\text{c}}}\frac{m_{\text{c}}}{m_{\text{c}}}\frac{m$ 

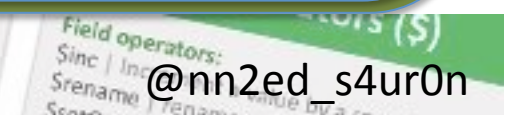

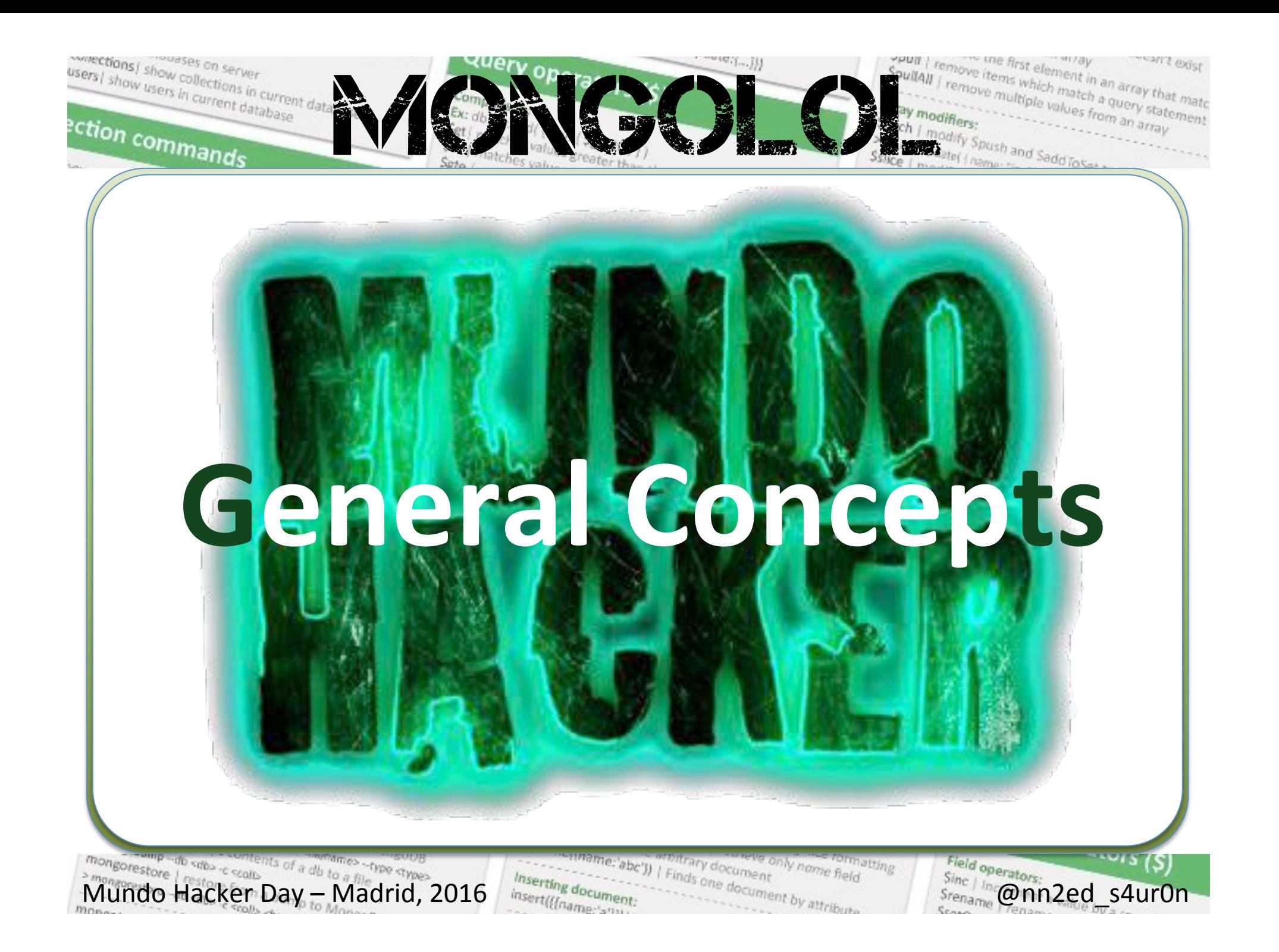

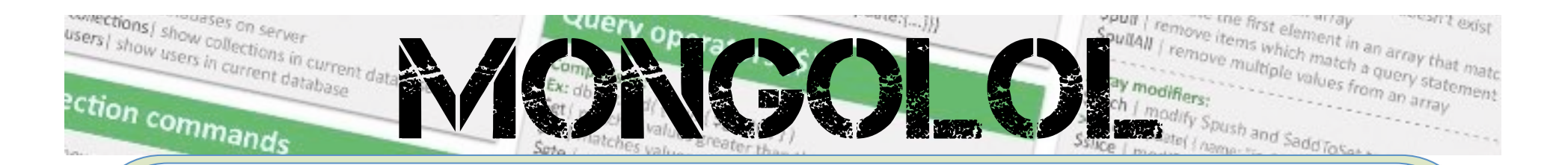

# **Introducción**

- **MongoDB** es un sistema gestor de base de datos orientado a documentos del tipo **NoSQL** (Not Only SQL) multiplataforma
- Desde 2009 inicialmente desarrollado por 10gen
- Más de **9 millones de descargas**

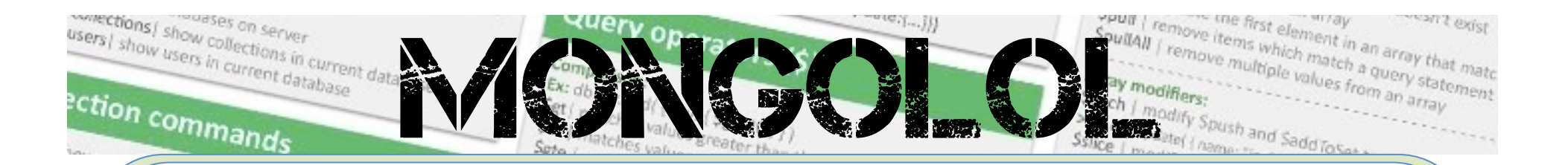

- **No usan SQL** ya que no son bases de **datos relacionales**
- **No se necesitan estructuras fijas** (tablas, columnas etc.)
- En general **no soportan ACID** (Atomicity, Consistency, Isolation y Durability)

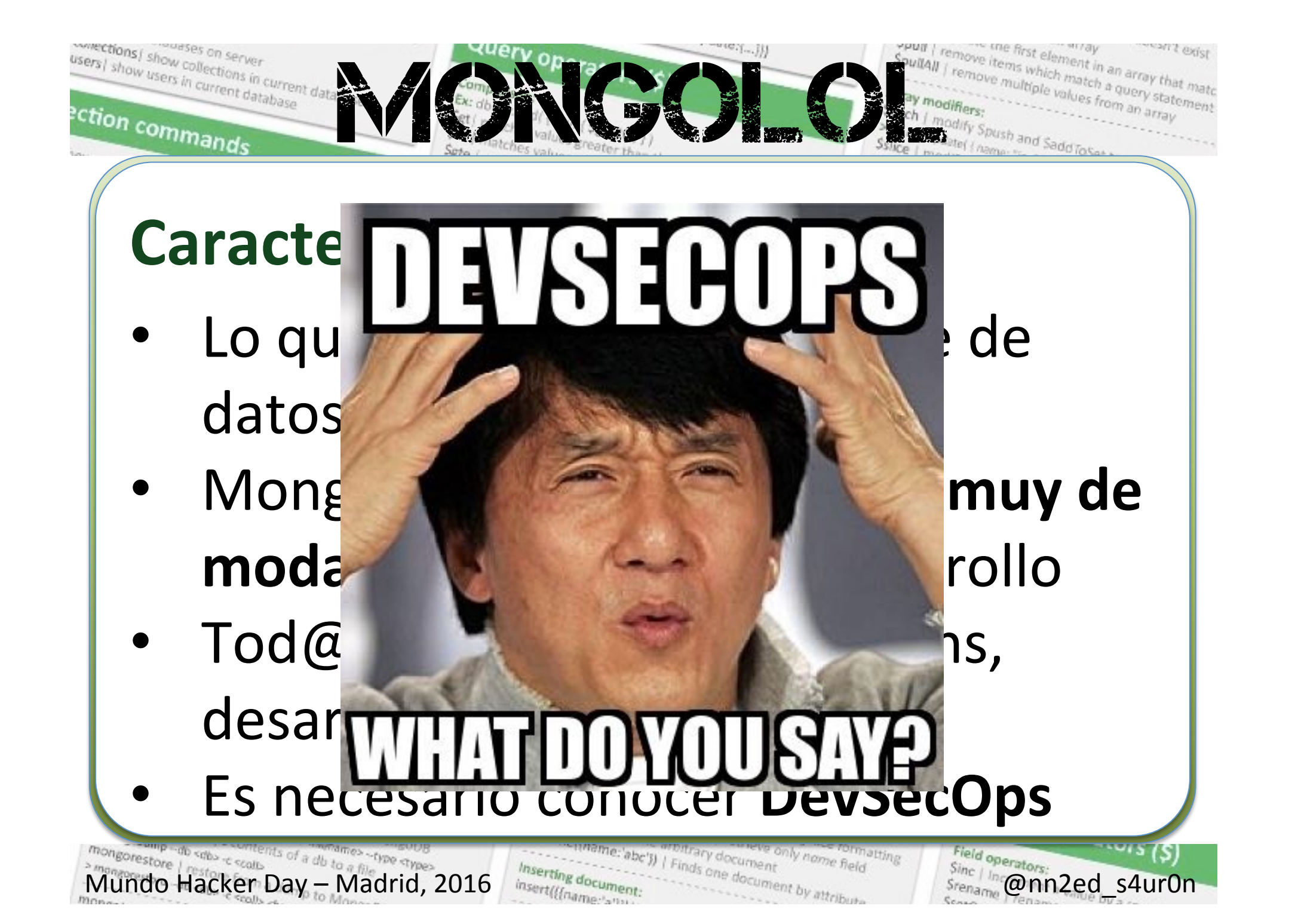

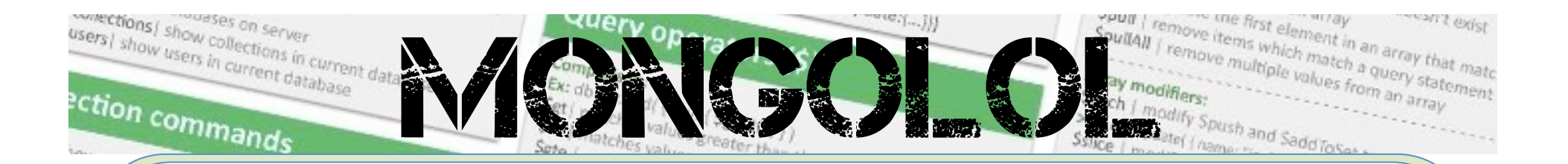

- MongoDB guarda los documentos en **BSON** (implementación binaria del JSON)
- Los documentos se guardan en **colecciones**, que podrían asemejarse a las tablas que conocemos de los sistemas relacionales

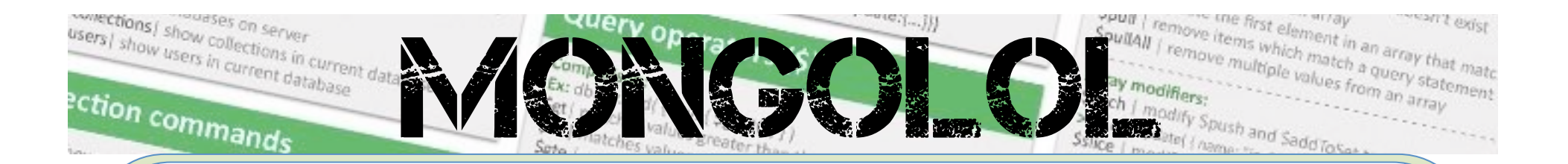

- La diferencia principal es que los documentos no tienen porque tener los **mismos campos** e incluso los **@pos de datos pueden ser diferentes**
- No existe un **esquema** definido

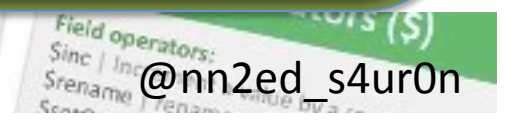

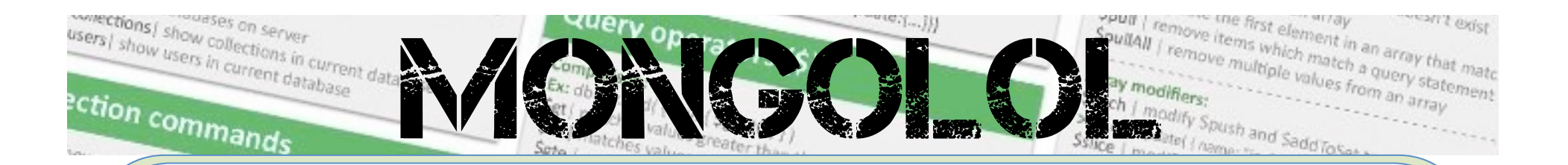

- En definitiva MongoDB es un sistema mucho más flexible
- Como no hay restricciones, la lógica principal para controlar la integridad de los datos, recaerá en la aplicación

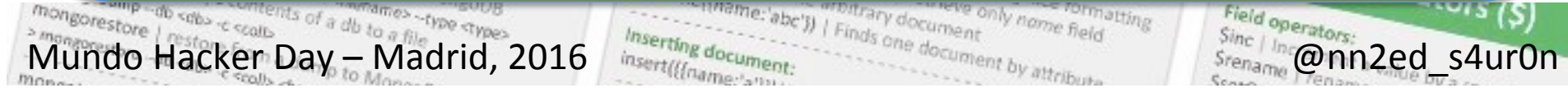

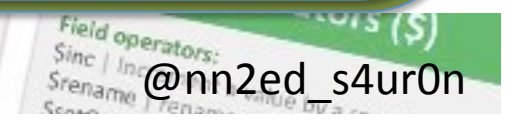

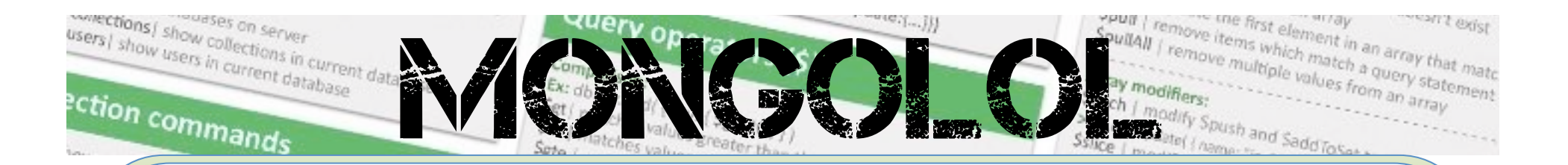

# **Instalación de MongoDB**

- MongoDB **no requiere** de ningún proceso de instalación
- Para ejecutar una instancia **con los valores** por defecto, tampoco se necesita configuración
- Todo reside con la ejecución del **binario** del demonio

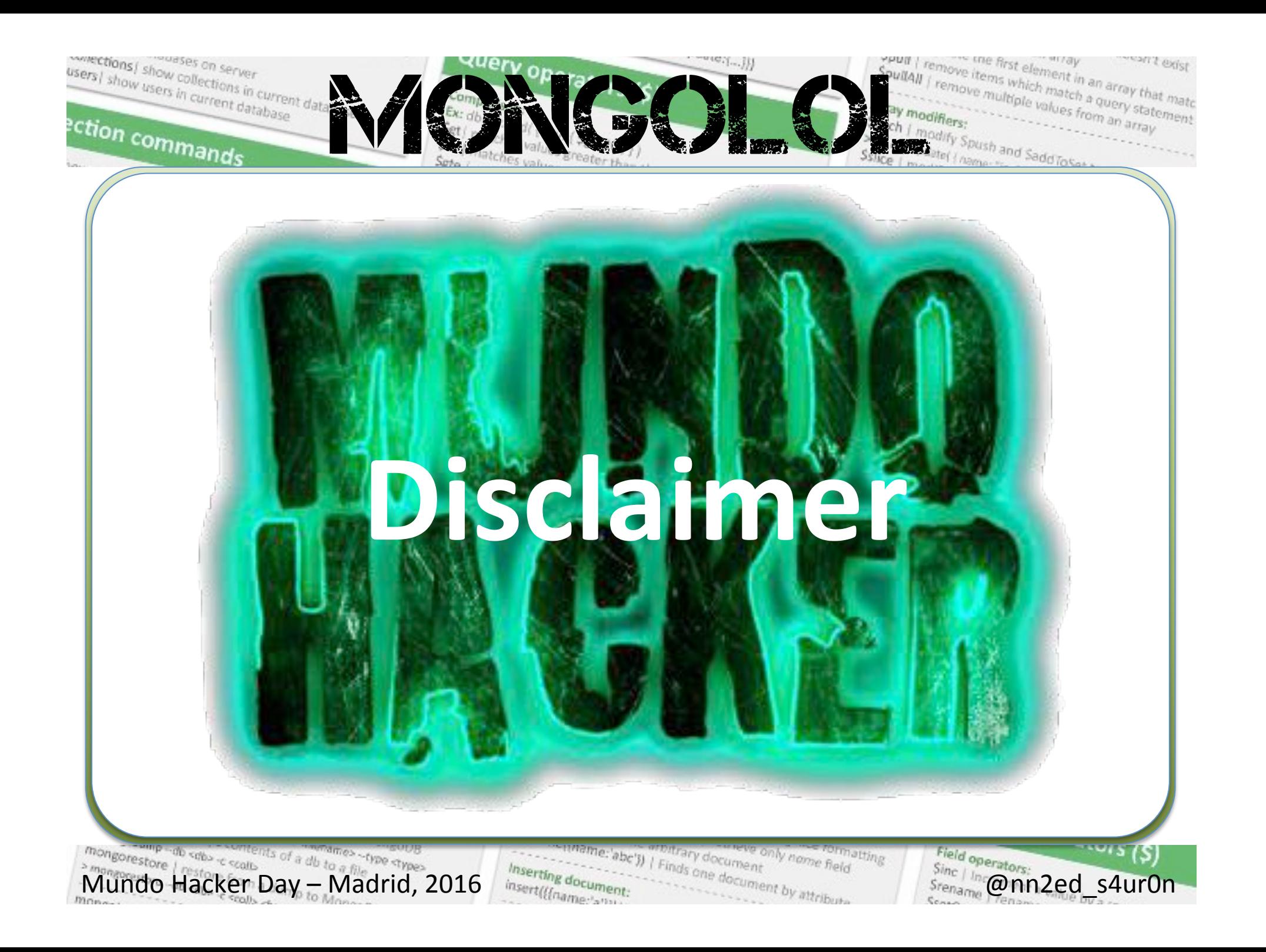

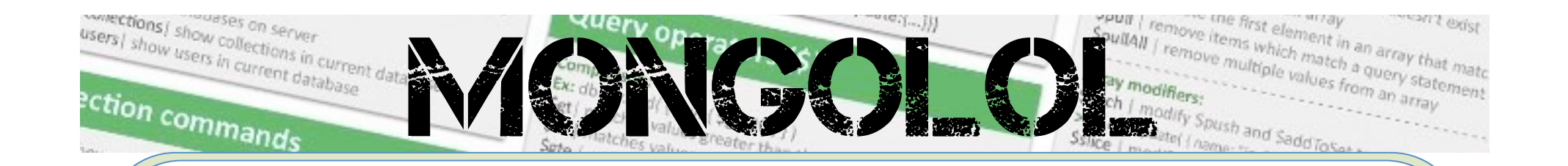

**No se trata de una vulnerabilidad**, simplemente se trata de una mala o débil práctica de configuración [de seguridad] cuando queda expuesta la IP pública de un servidor sin filtrado y/o protección permitiendo el acceso por defecto sin autenticación

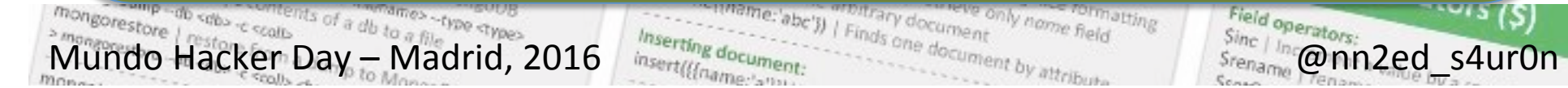

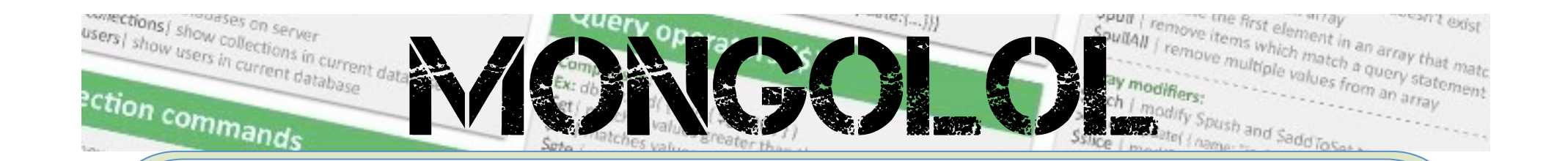

Otros sistemas de Bases de Datos como Redis, Memcached, ElasticSearch, CouchDB, Riak, Cassandra, etc... **también se encuentran expuestos** sin autenticación o con credenciales por defecto

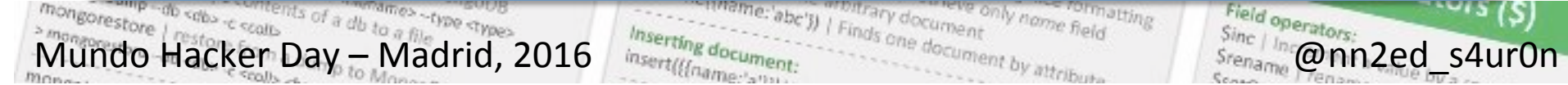

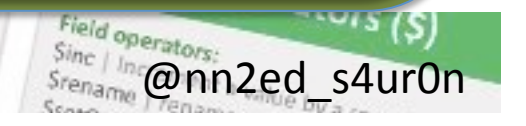

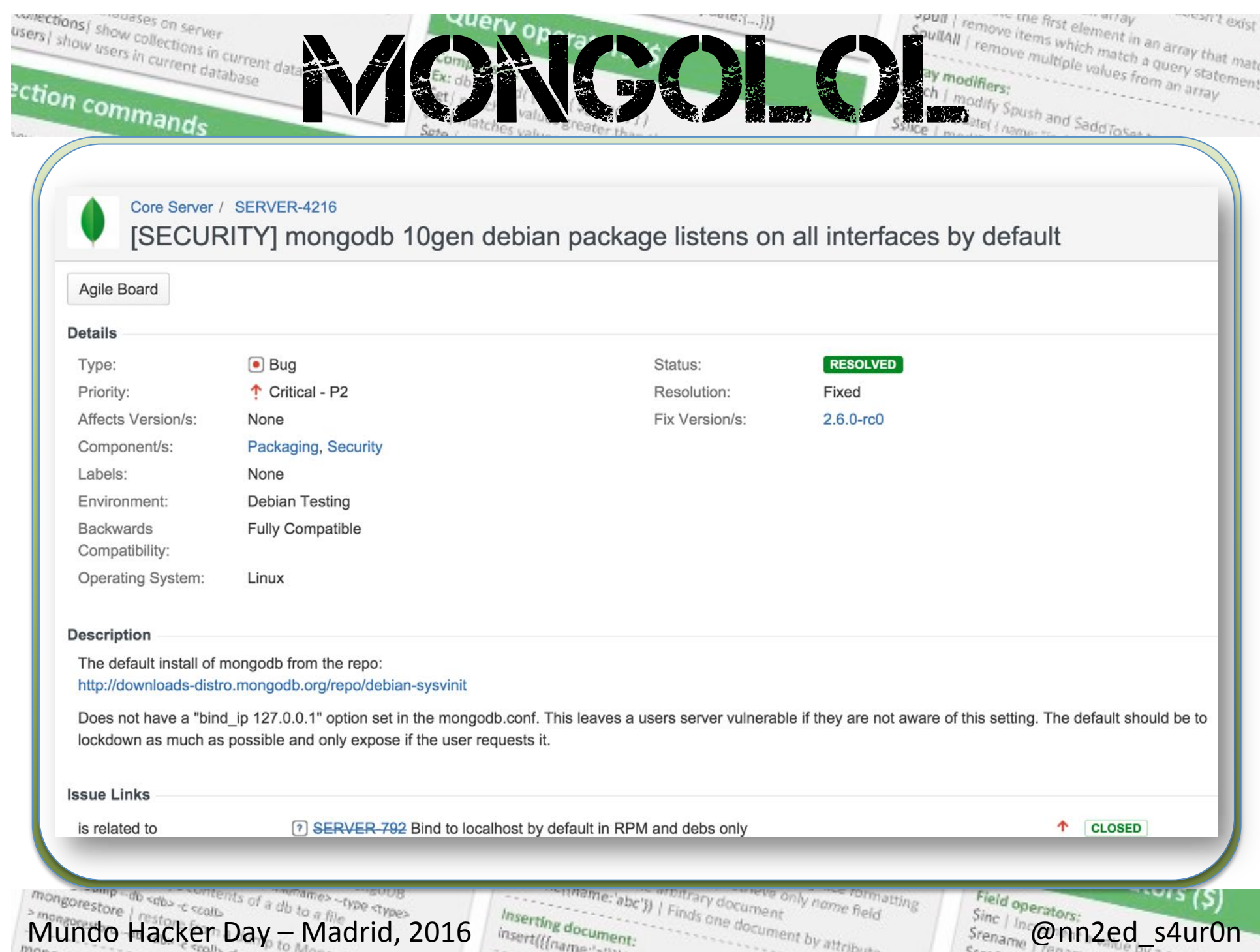

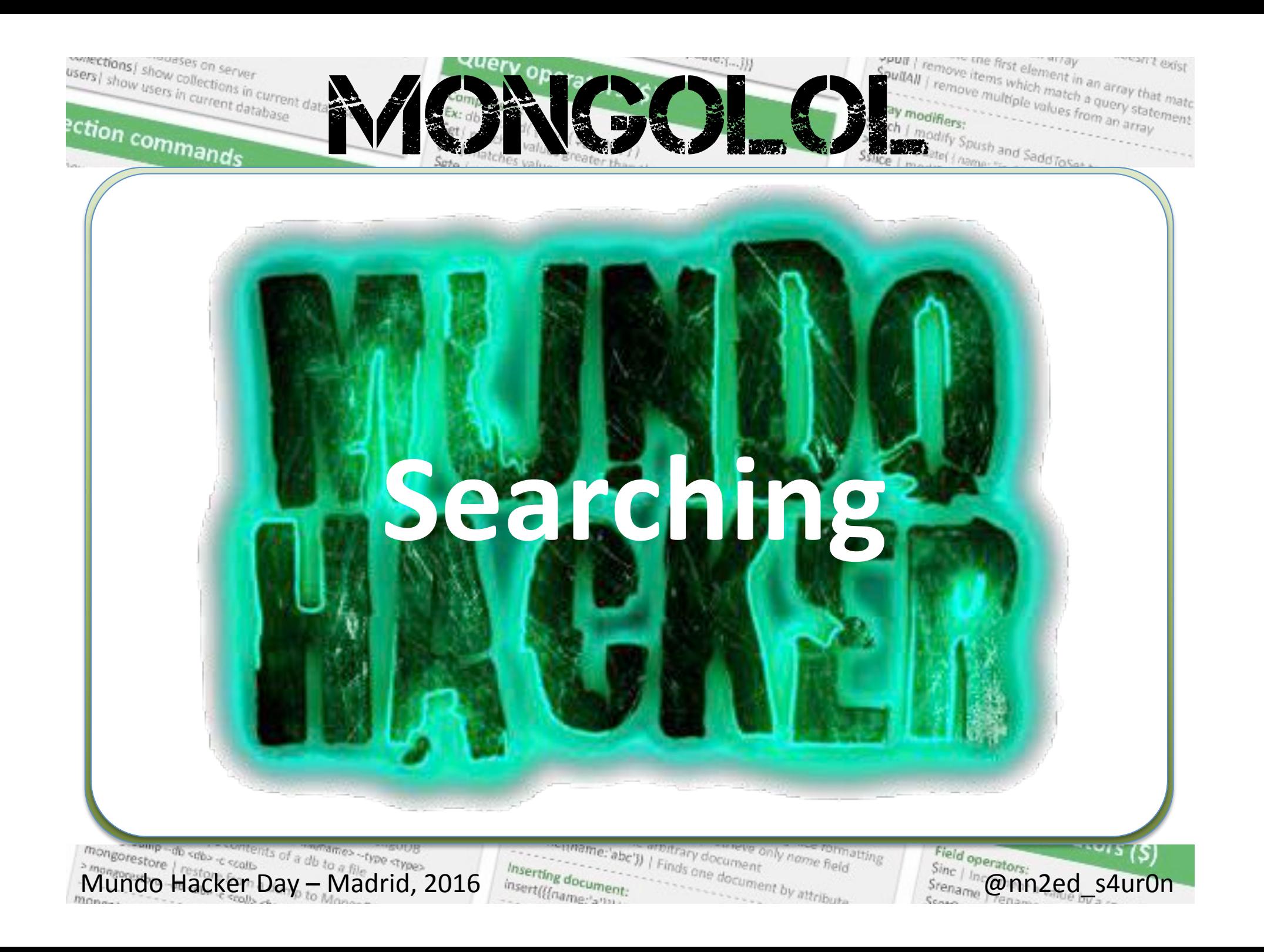

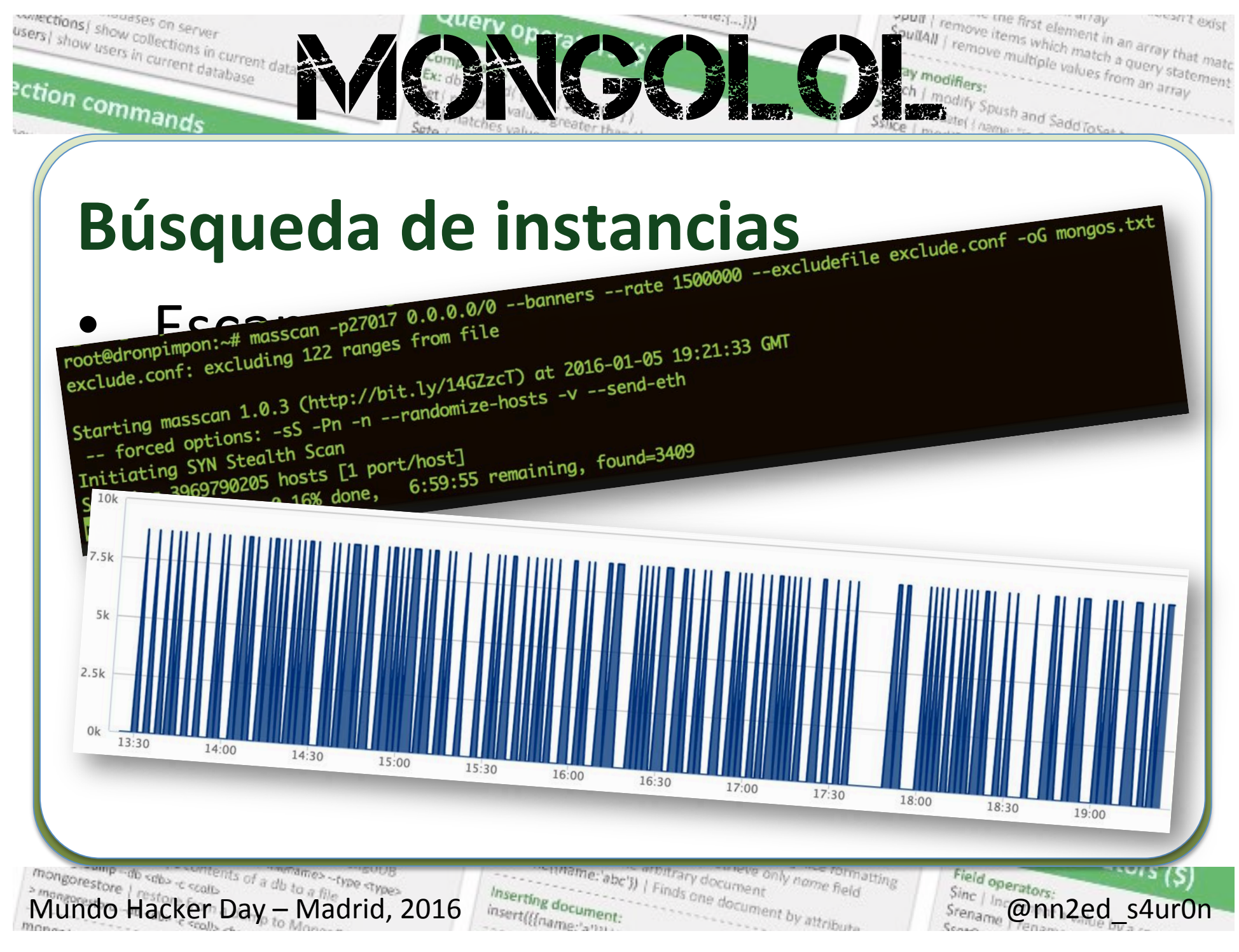

atting

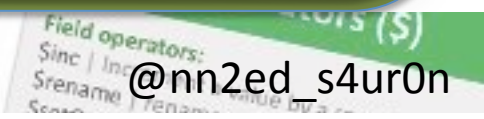

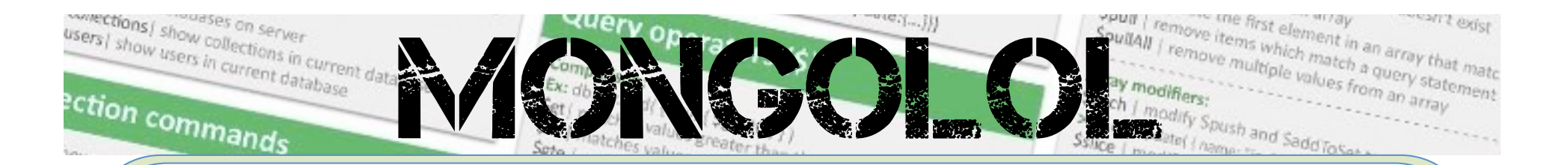

# **Búsqueda de instancias**

- Internet Mapping Project, Bell Labs/ Lumeta, 1998+
- IPv4 Census 2003-2006
- **EFF SSL Observatory 2014**
- Internet Census 2012 (the botnet)

- RIPE Atlas (slightly different)
- Critical.IO, 2012-2013

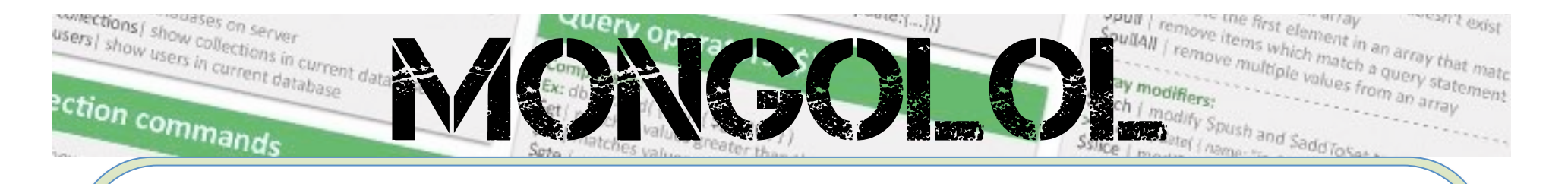

# **Búsqueda de instancias**

- University of Michigan **Crystamas** information
- Shadowserverso ilícit (art. 197.3 Código Penal)<br>
(art. 197.3 Código Penal)<br>
con la publicación en el BOE de la Ley Orgánica 5/2010, de 22 de junio, en vigor desde el 23<br>
con la publicación en el BOE de la Ley Orgánica 10/1995 que aprobó el vige

nuevo defino penal)<br>en orgánica 5/2010, de 22 de junio aprobó el vigor.<br>esta reforma: la intri Gual Telephone (art. 197.3 CP), la estafa informática (art. 248 CP) y los daños informáticos (art. 197.3 CP), la estafa informática (art. 248 CP) y los daños informáticos (art.

 $\frac{m_{\text{on}}}{m_{\text{on}}}\frac{m_{\text{on}}}{m_{\text{on}}}\frac{m_{\text{on}}}{m_{\text{on}}}\frac{m_{\text{on}}}{m_{\text{on}}}\frac{m_{\text{on}}}{m_{\text{on}}}\frac{m_{\text{on}}}{m_{\text{on}}}\frac{m_{\text{on}}}{m_{\text{on}}}\frac{m_{\text{on}}}{m_{\text{on}}}\frac{m_{\text{on}}}{m_{\text{on}}}\frac{m_{\text{on}}}{m_{\text{on}}}\frac{m_{\text{on}}}{m_{\text{on}}}\frac{m_{\text{on}}}{m_{\text{on}}}\frac{m$ 

264 CP).

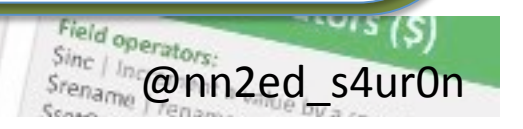

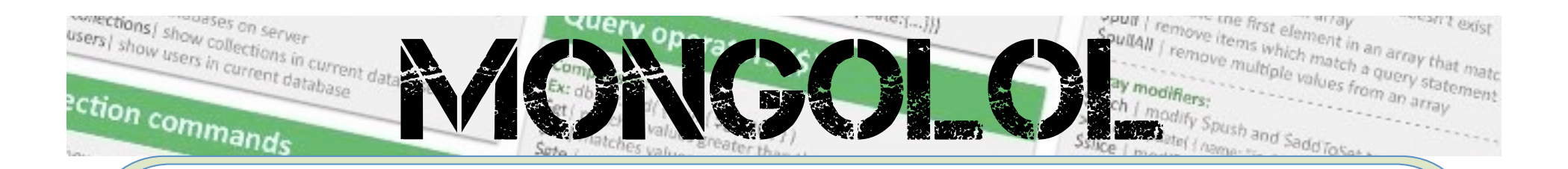

# Búsqueda de instancias

#### Shodan

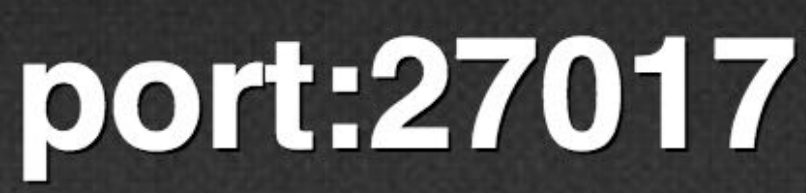

Search for port:27017 returned 25,368 results on 01-01-2016

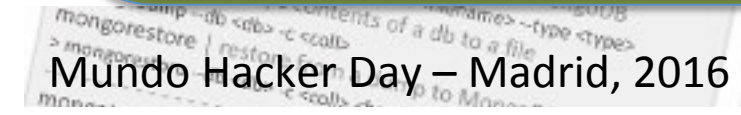

Eabe')) | Finds one document by attrib only name field insertilling

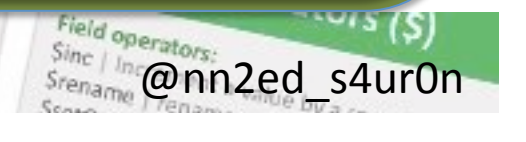

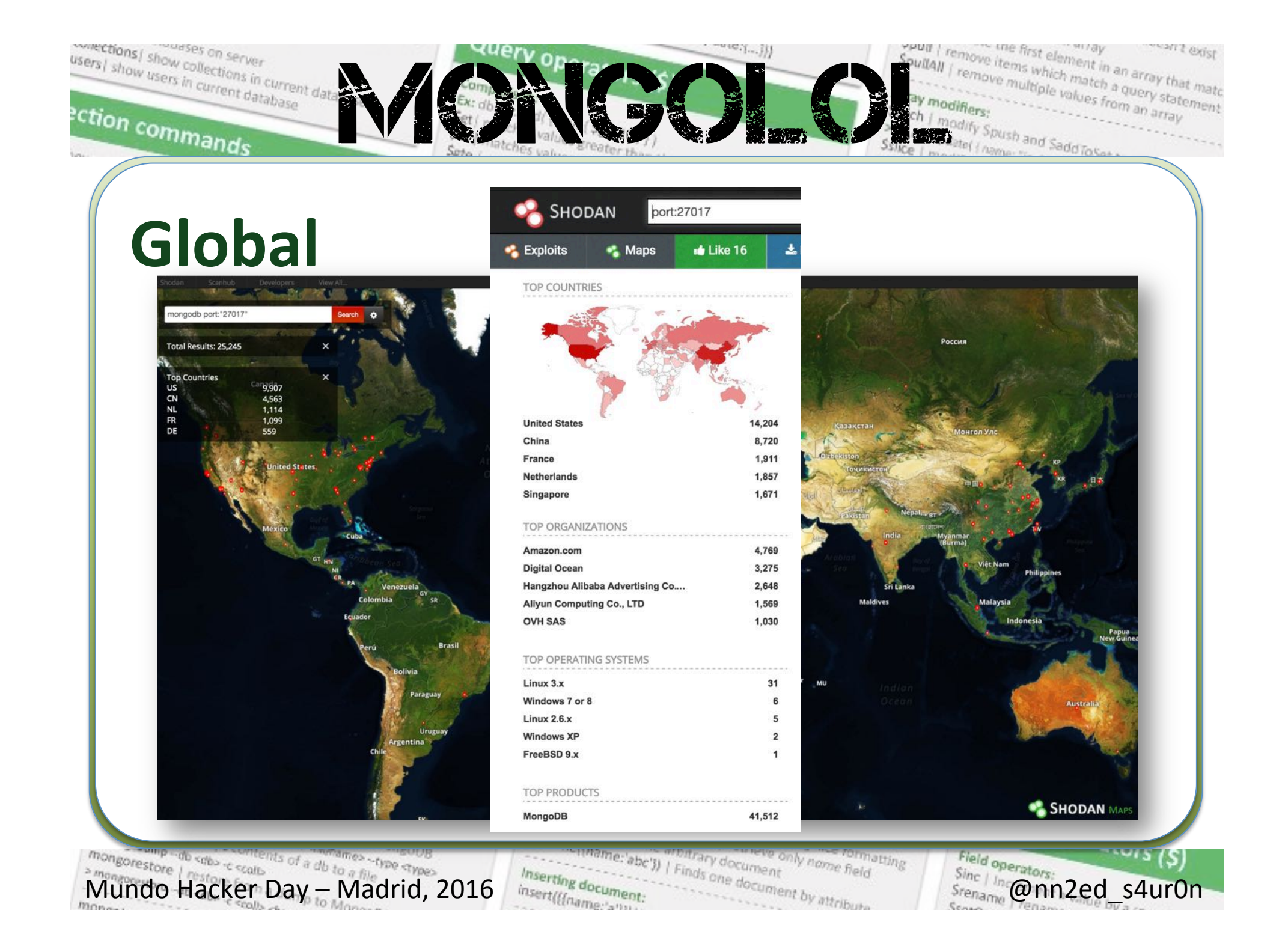

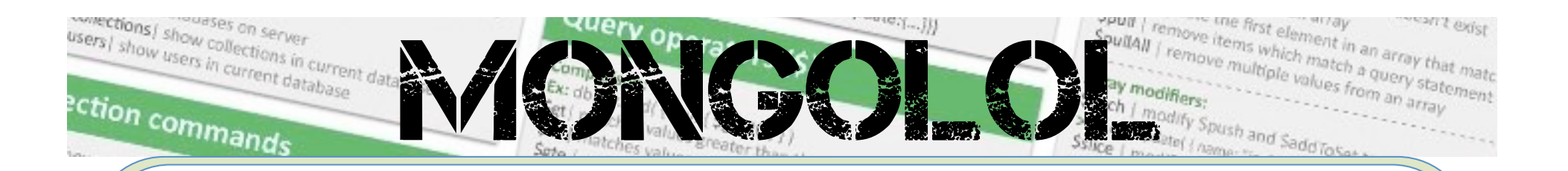

#### **Distribución por Países**

#### **Top Countries**

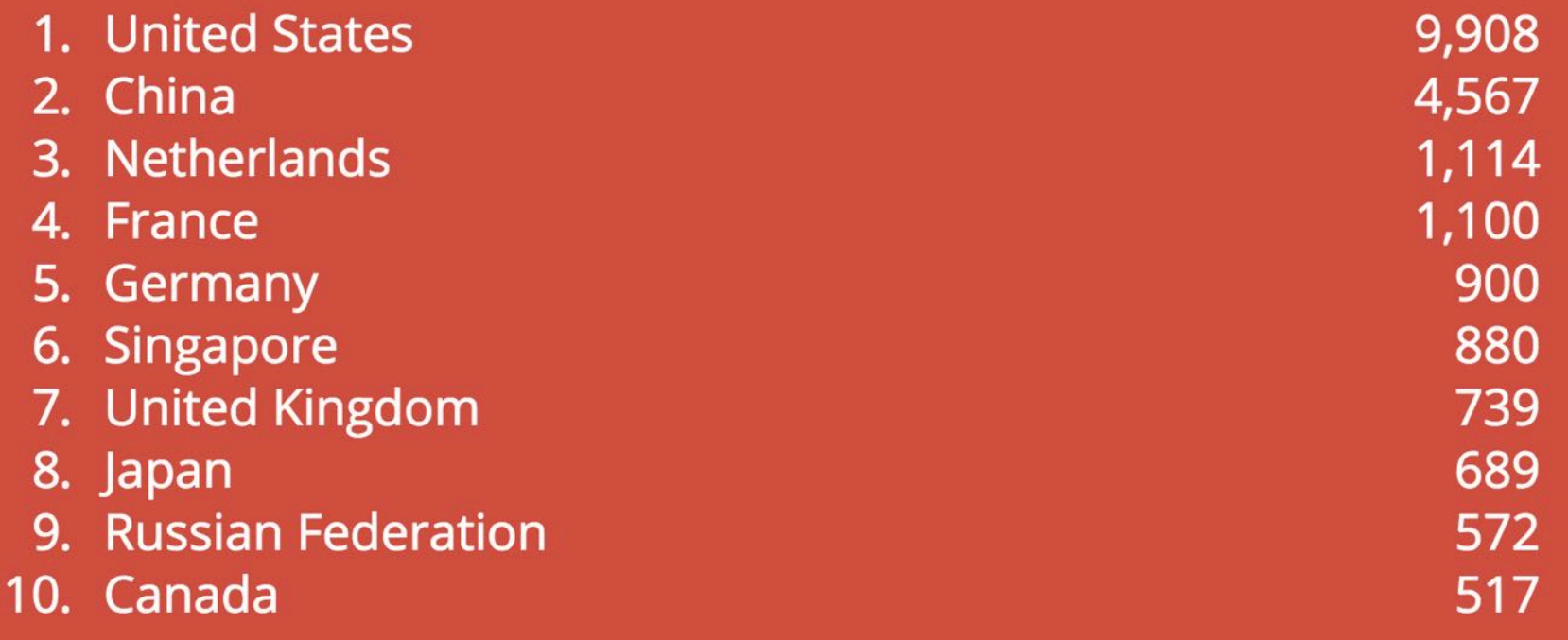

Mundo Hacker Day – Madrid, 2016 @nn2ed\_s4ur0n 

sitire

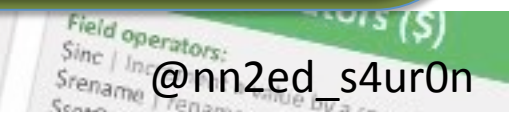

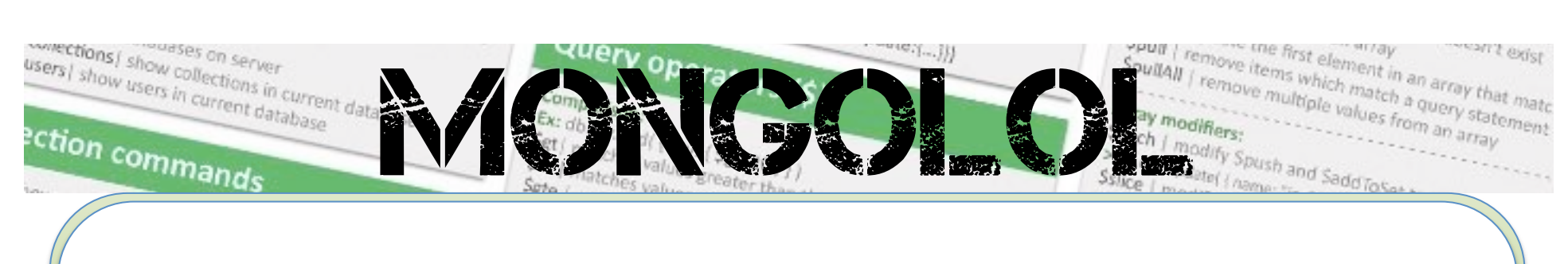

# **Organizaciones (ISPs)**

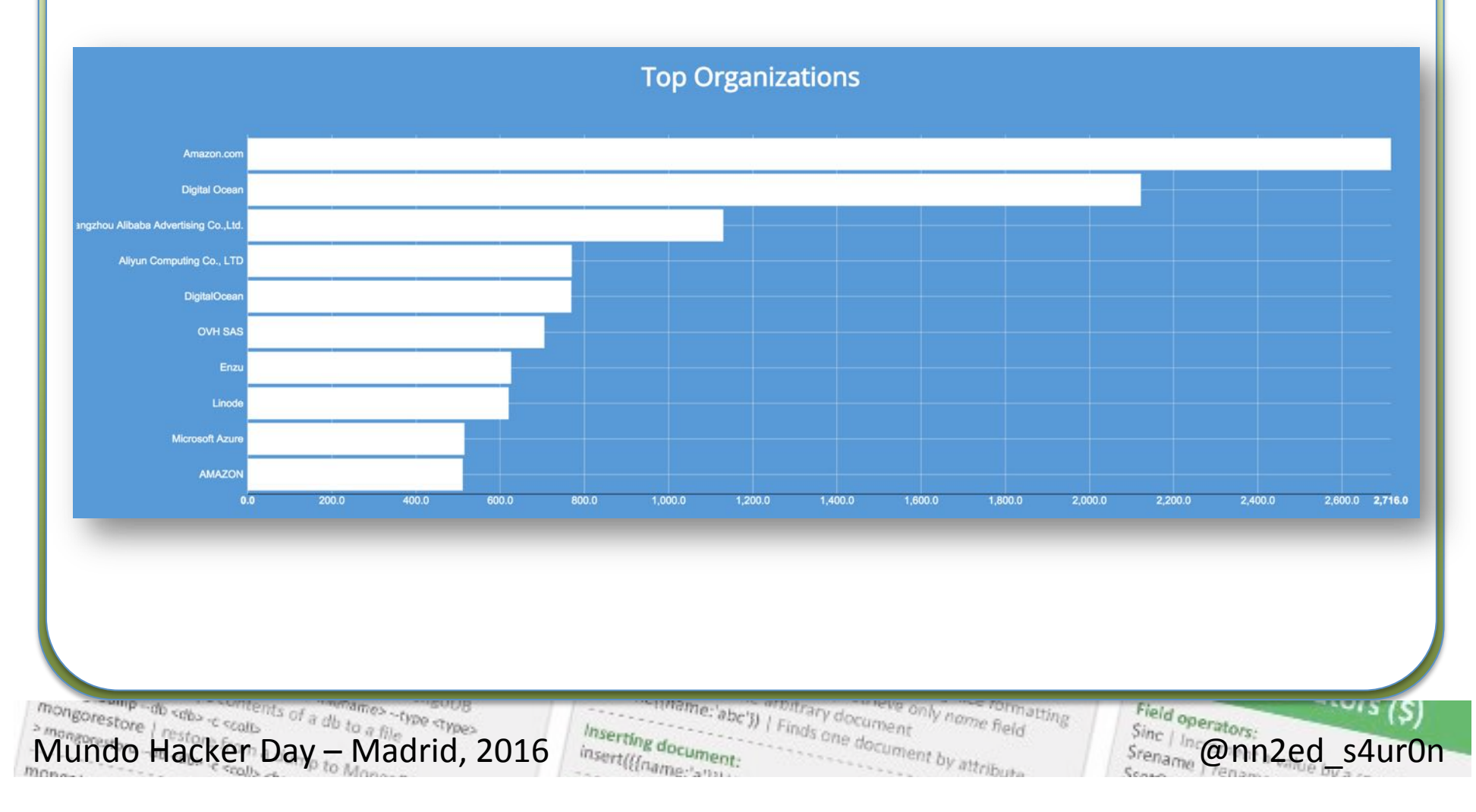

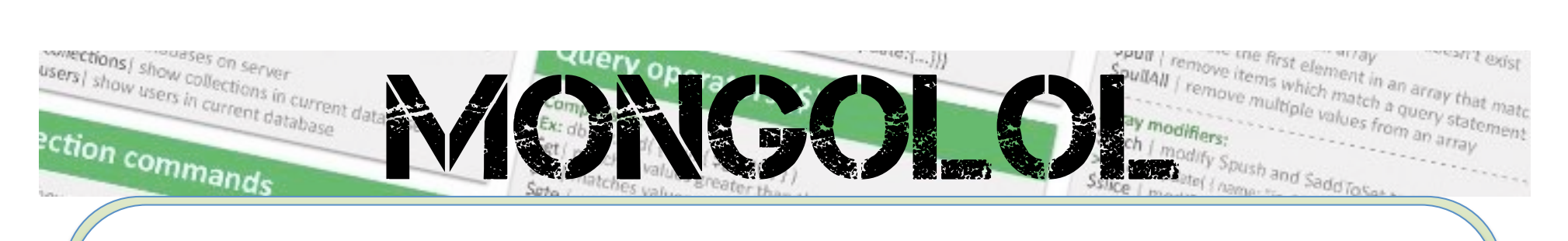

#### **Versiones**

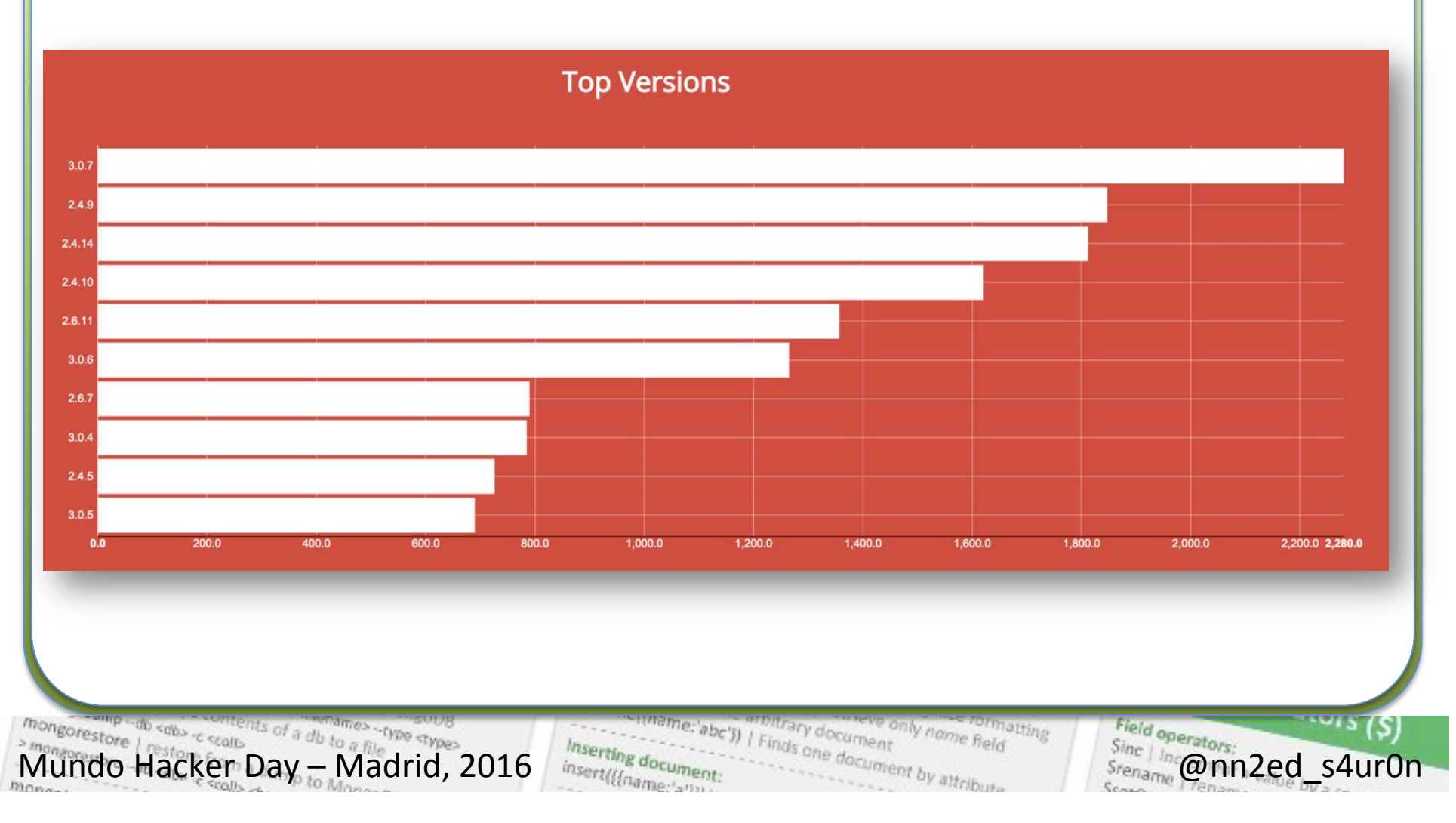

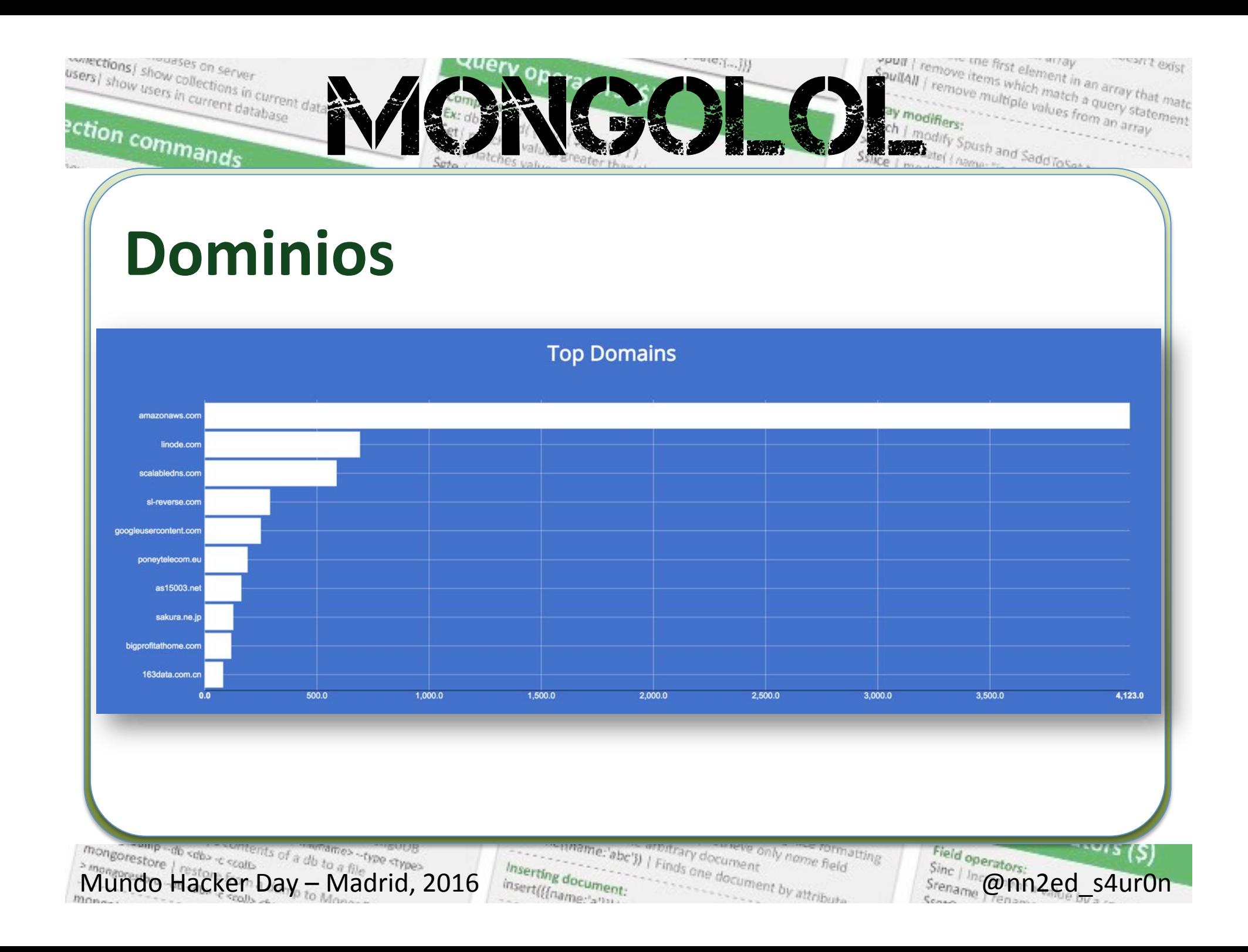

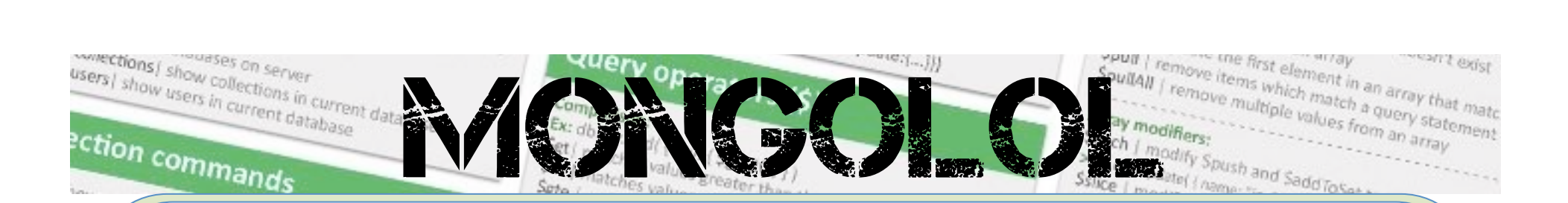

#### **Sistema Operativo de servidor**

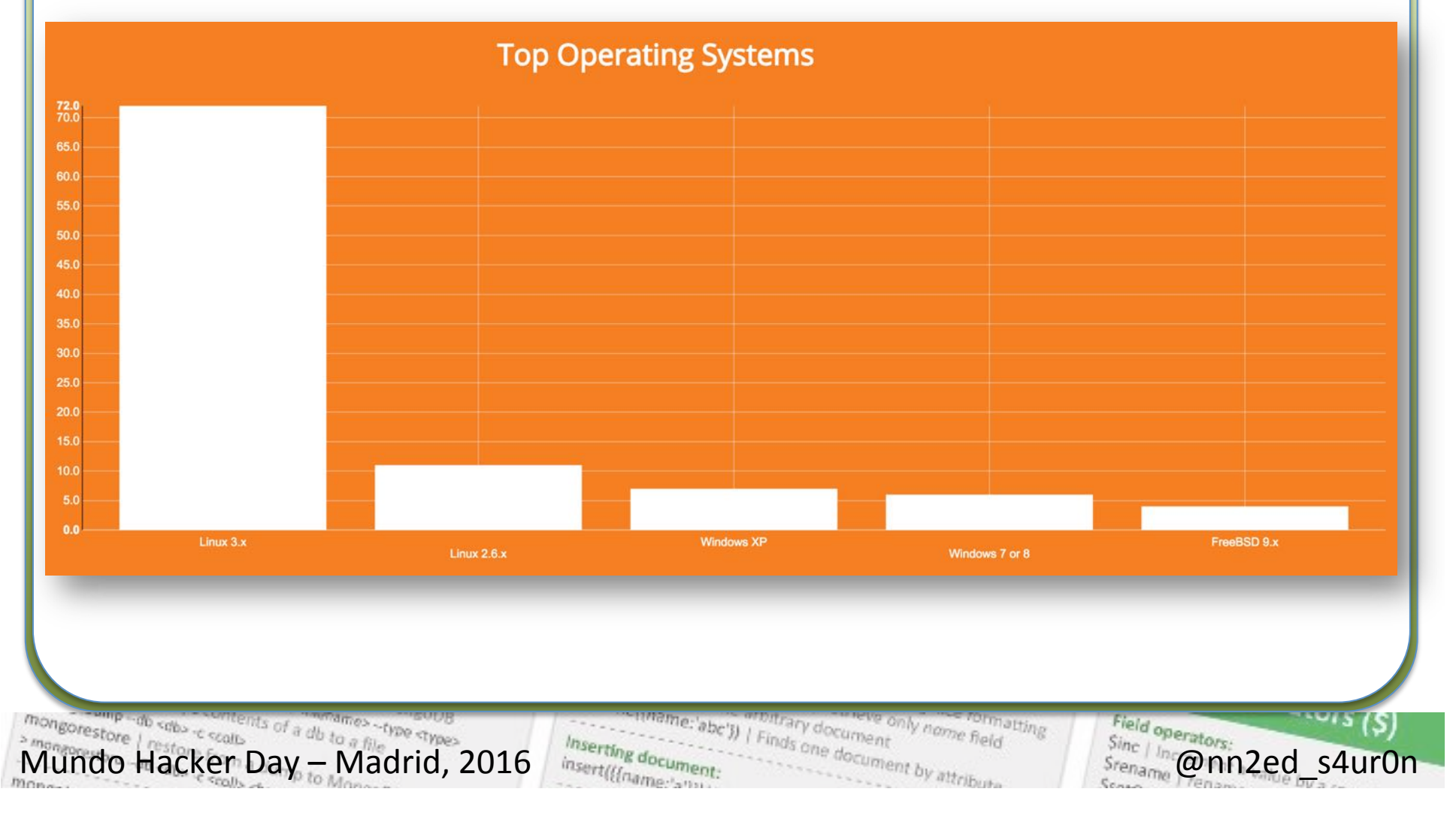

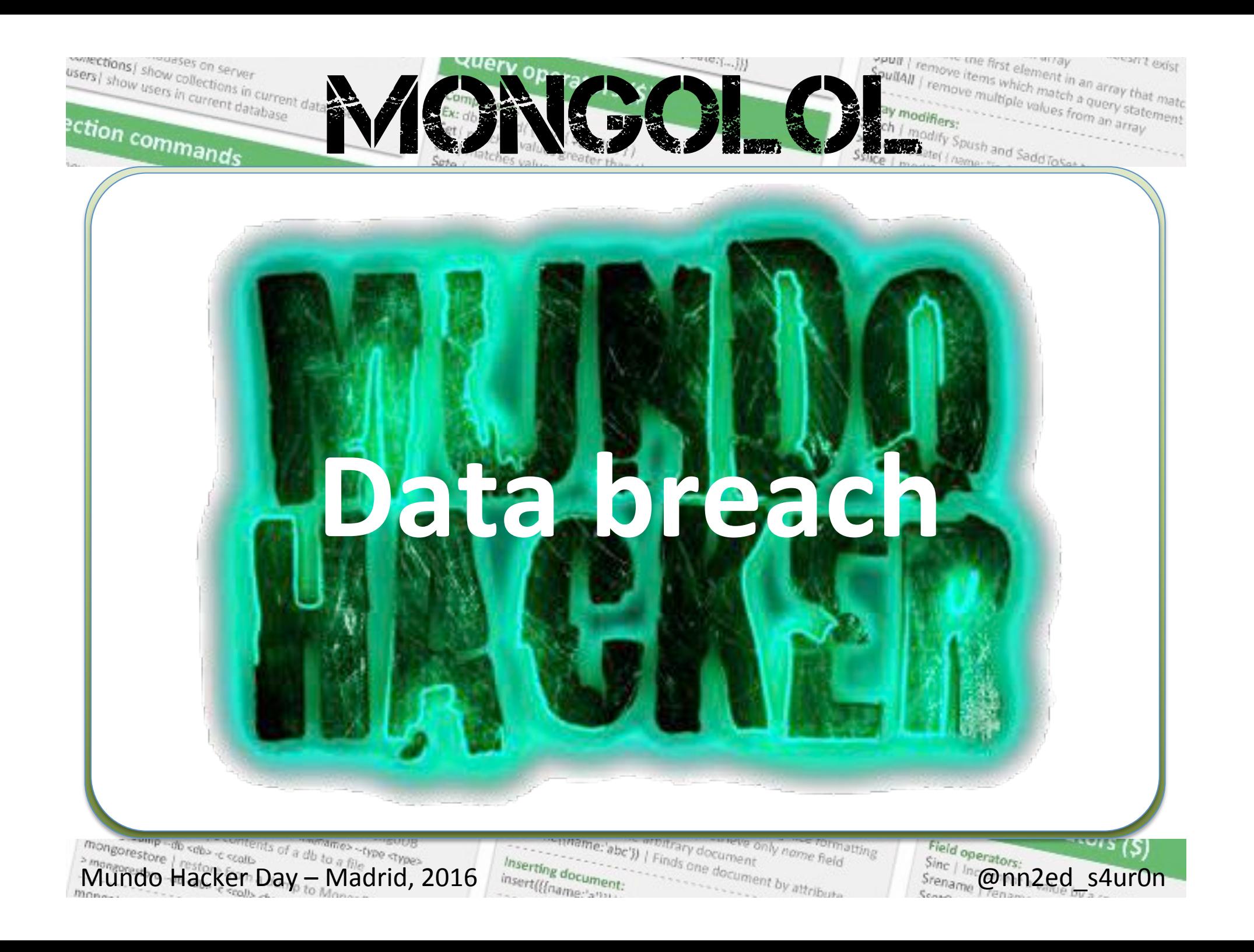

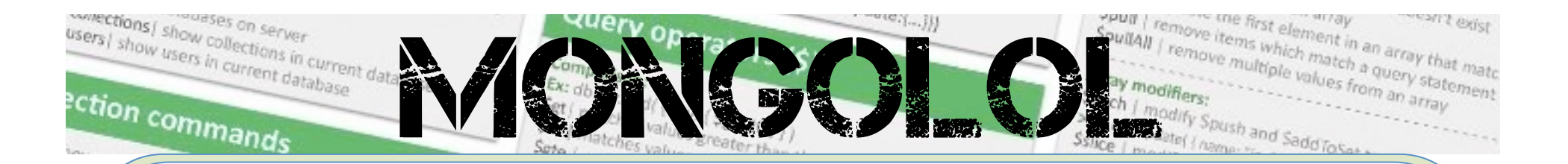

# **Otras investigaciones**

- **30.000 instancias** con aproximadamente 600 TB (595,2 TB) de datos expuestos (Datos en Julio **de 2015**)
- **Chris Vickery** reportó reportó 25 millones de cuentas expuestas en bases de datos sin seguridad

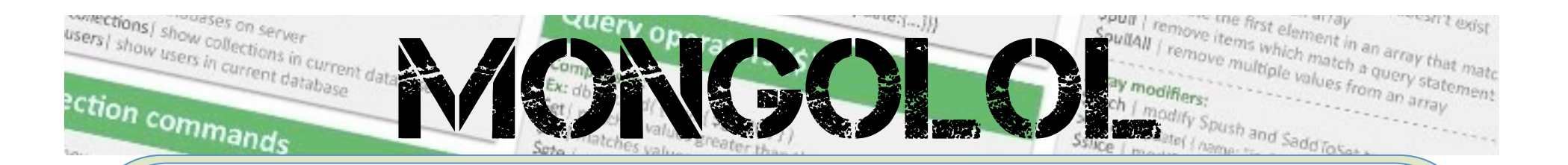

# **Otras investigaciones**

- Aproximadamente 13 millones de cuentas asociadas a **MacKeeper** y sus desarrolladores Kromtech Alliance
- **Hello Kitty** (3,3 Millones de cuentas)
- Video Chat OkHello (2,6 Millones de cuentas)

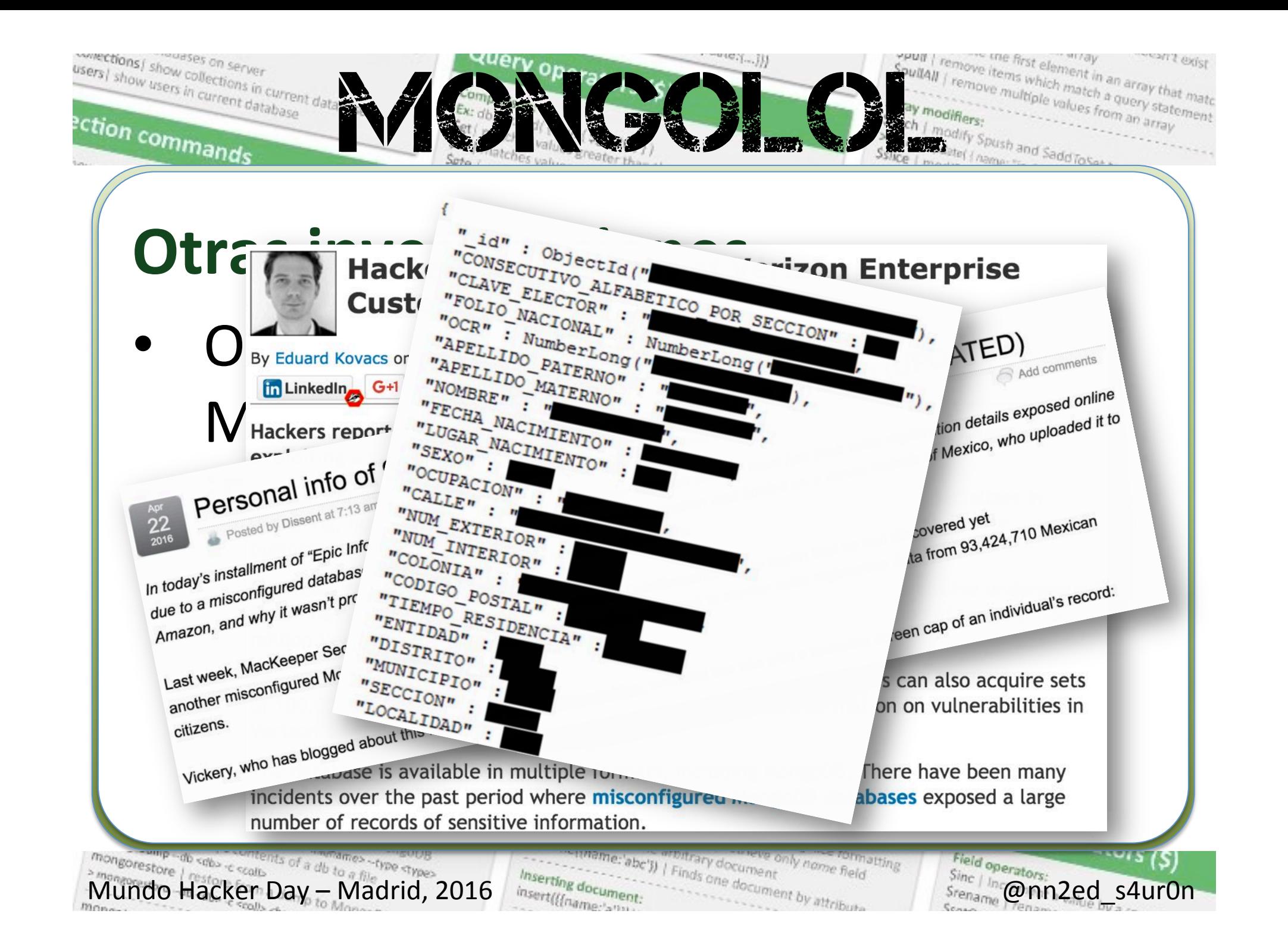

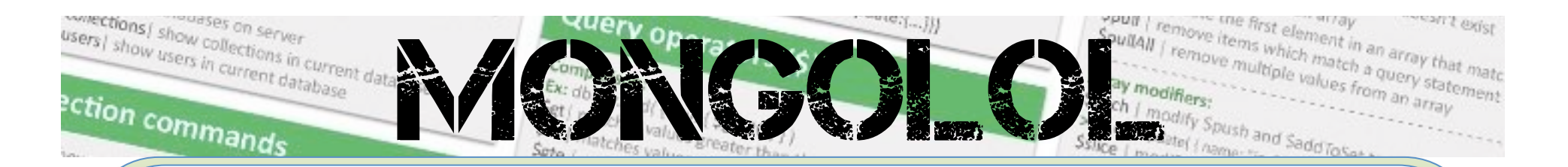

# **Información expuesta**

- **Nombres**
- Direcciones de correo electrónico

Mundo Hacker Day – Madrid, 2016  $\frac{M_{\text{S}}}{M_{\text{S}}}\frac{d_{\text{S}}}{d_{\text{S}}}\frac{d_{\text{S}}}{d_{\text{S}}}\frac{d_{\text{S}}}{d_{\text{S}}}\frac{d_{\text{S}}}{d_{\text{S}}}\frac{d_{\text{S}}}{d_{\text{S}}}\frac{d_{\text{S}}}{d_{\text{S}}}\frac{d_{\text{S}}}{d_{\text{S}}}\frac{d_{\text{S}}}{d_{\text{S}}}\frac{d_{\text{S}}}{d_{\text{S}}}\frac{d_{\text{$ 

- Códigos postales
- Direcciones IP
- **Usuarios**

 $\bullet$  ...

**Contraseñas** 

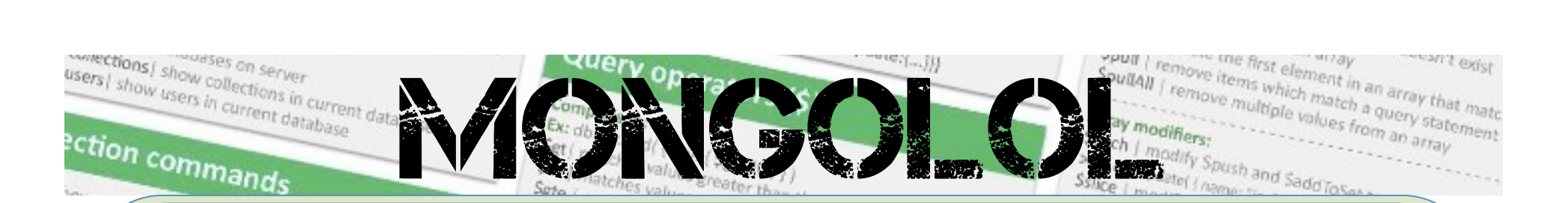

# Colecciones más usuales

- **local**
- admin
- db
- test
- config
- mydb

• …

Mundo Hacker Day – Madrid, 2016 @nn2ed\_s4ur0n 

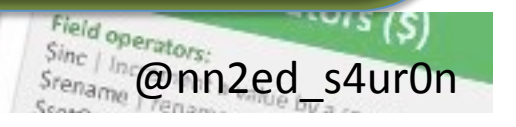

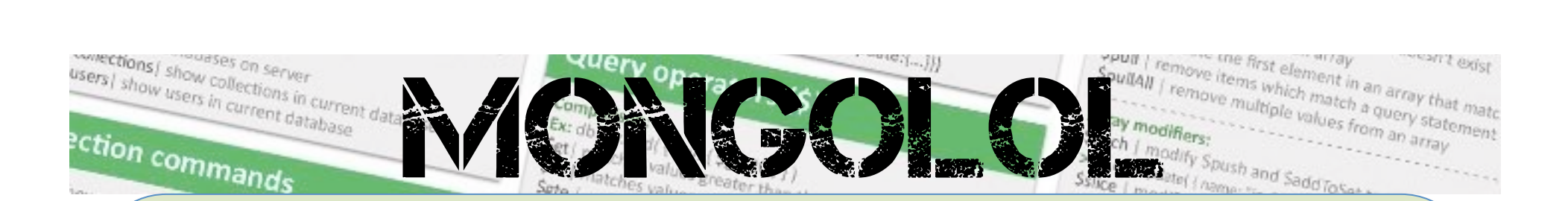

#### **Resultados muy pobres**

GridFS (fs.chunks)

Mundo Hacker Day – Madrid, 2016 @nn2ed\_s4ur0n 

atting

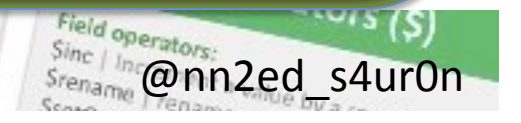

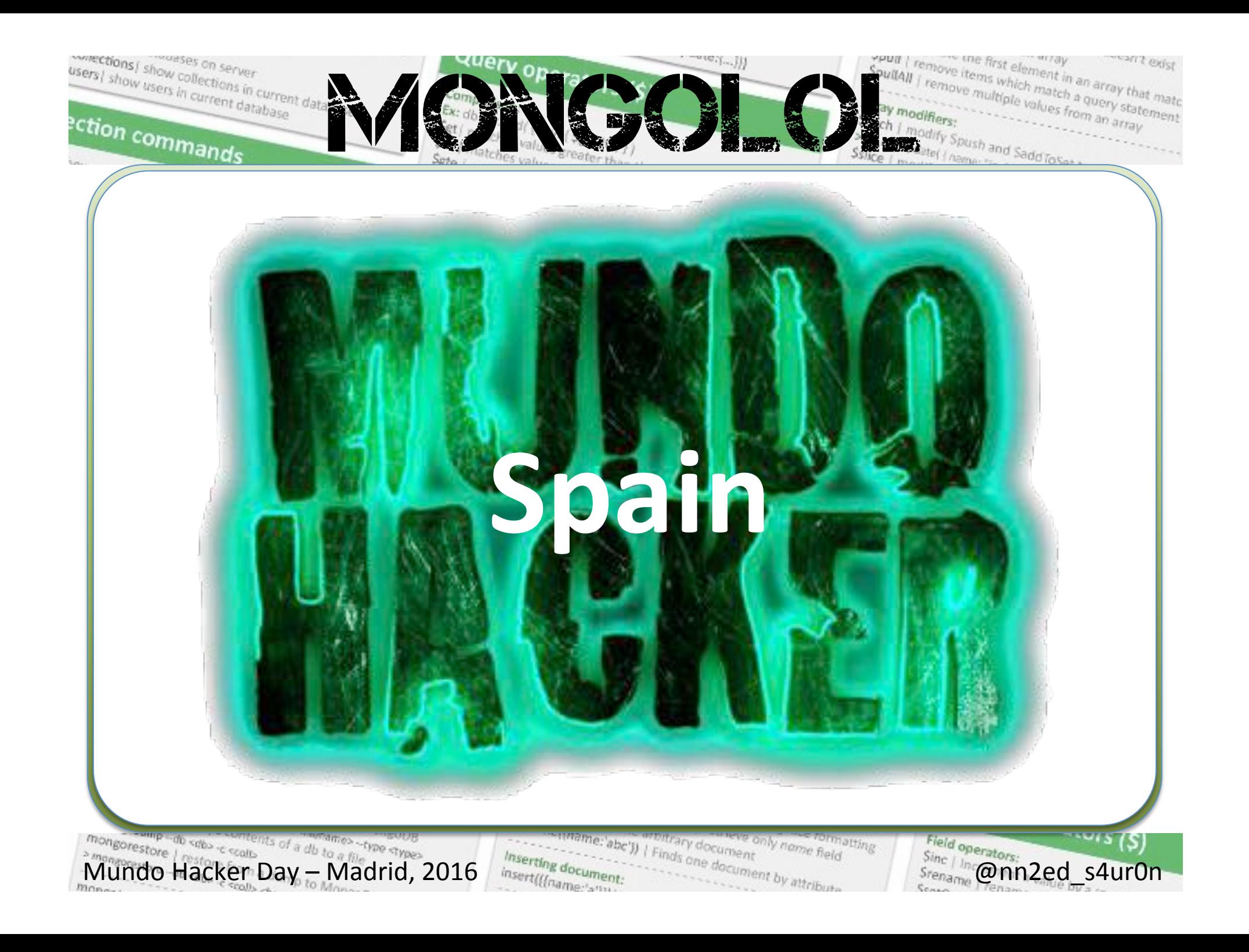

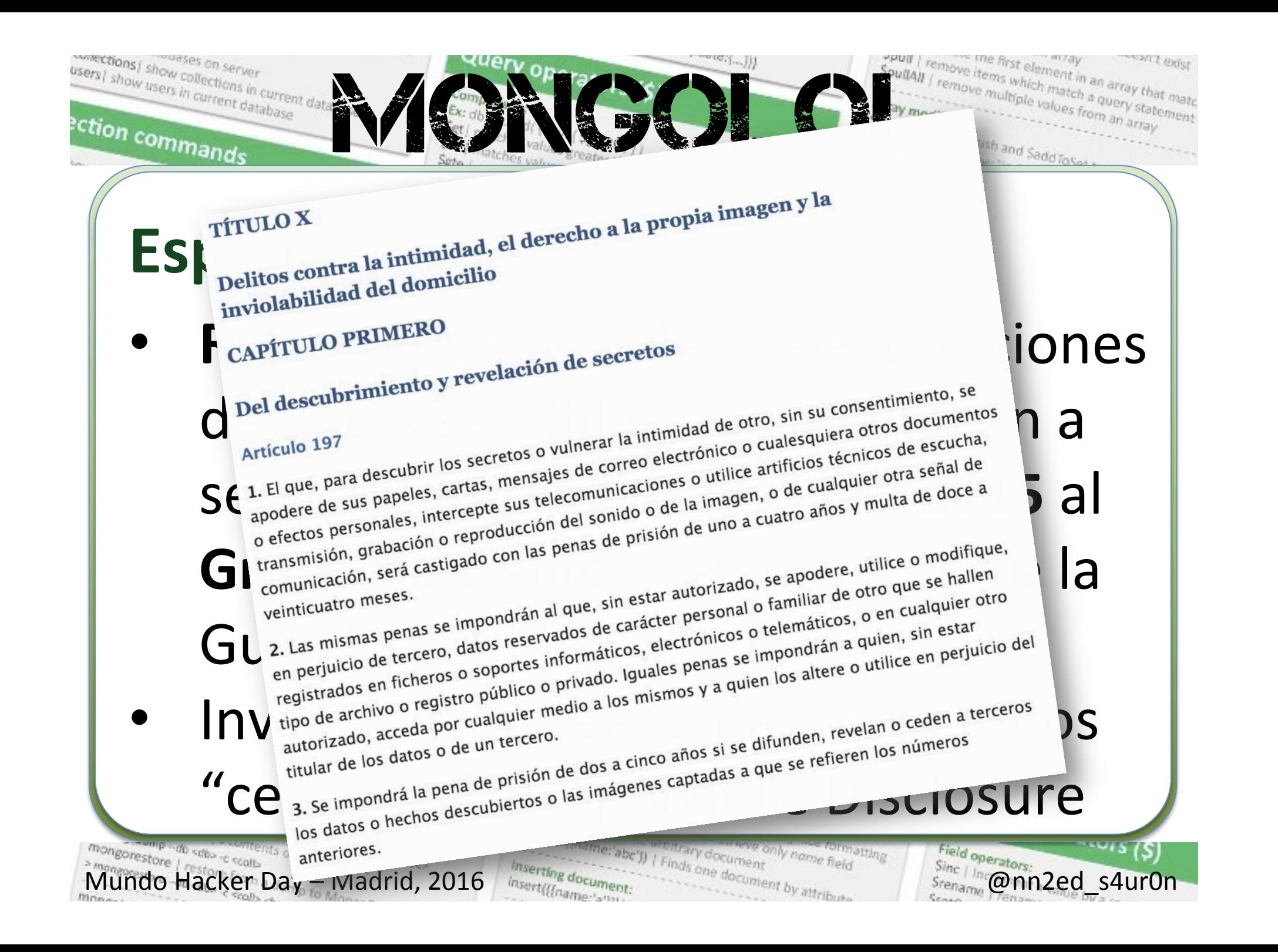

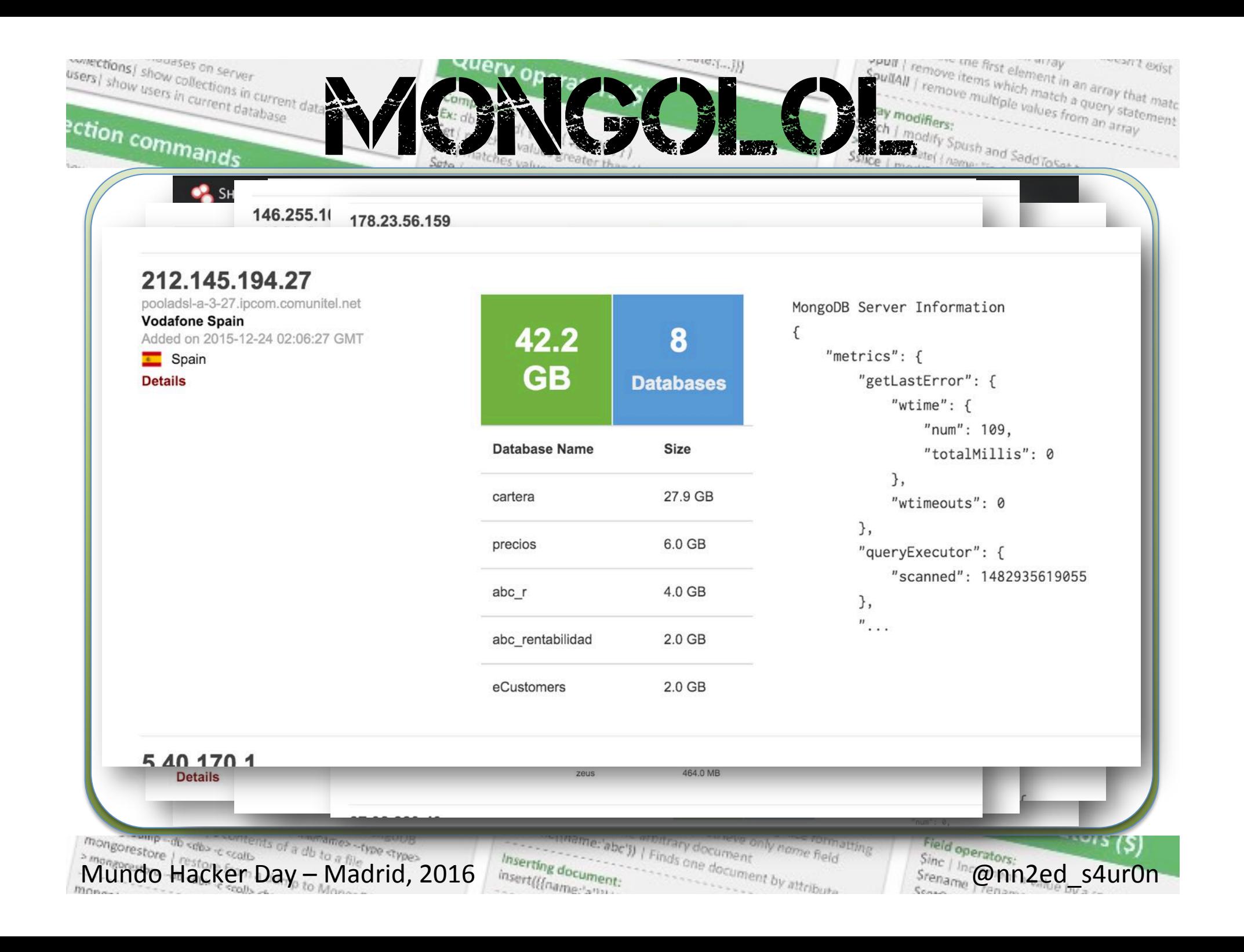

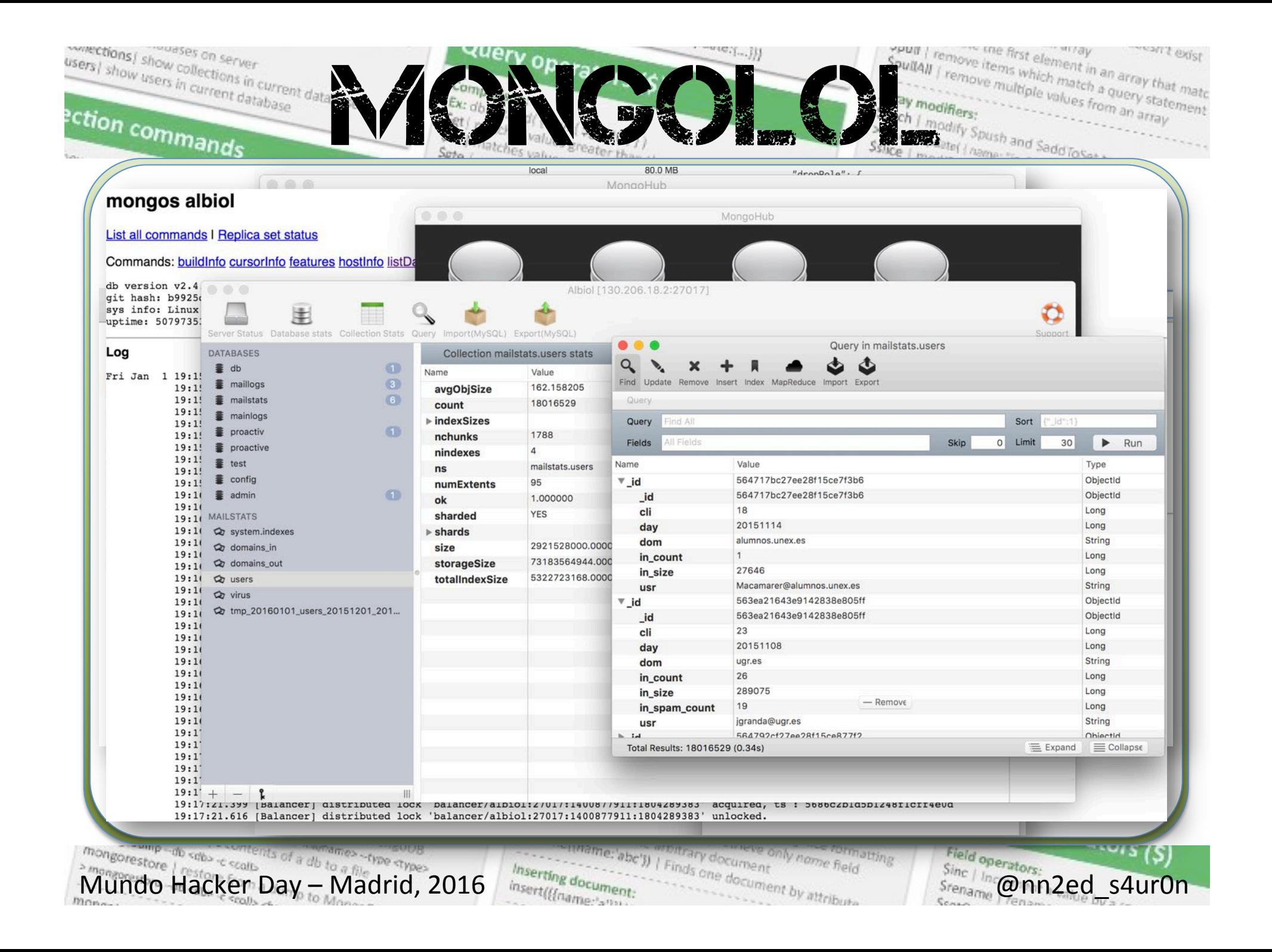

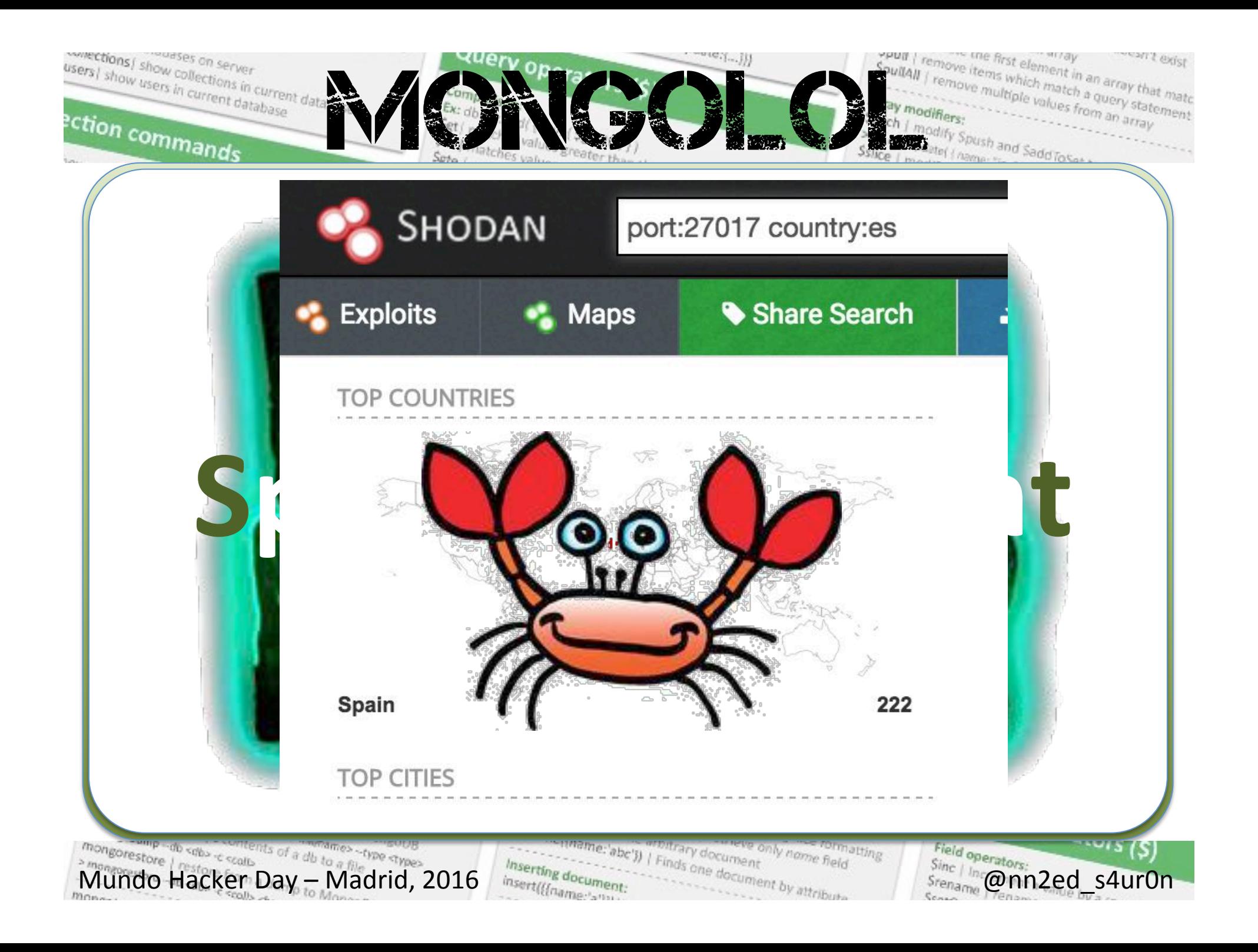

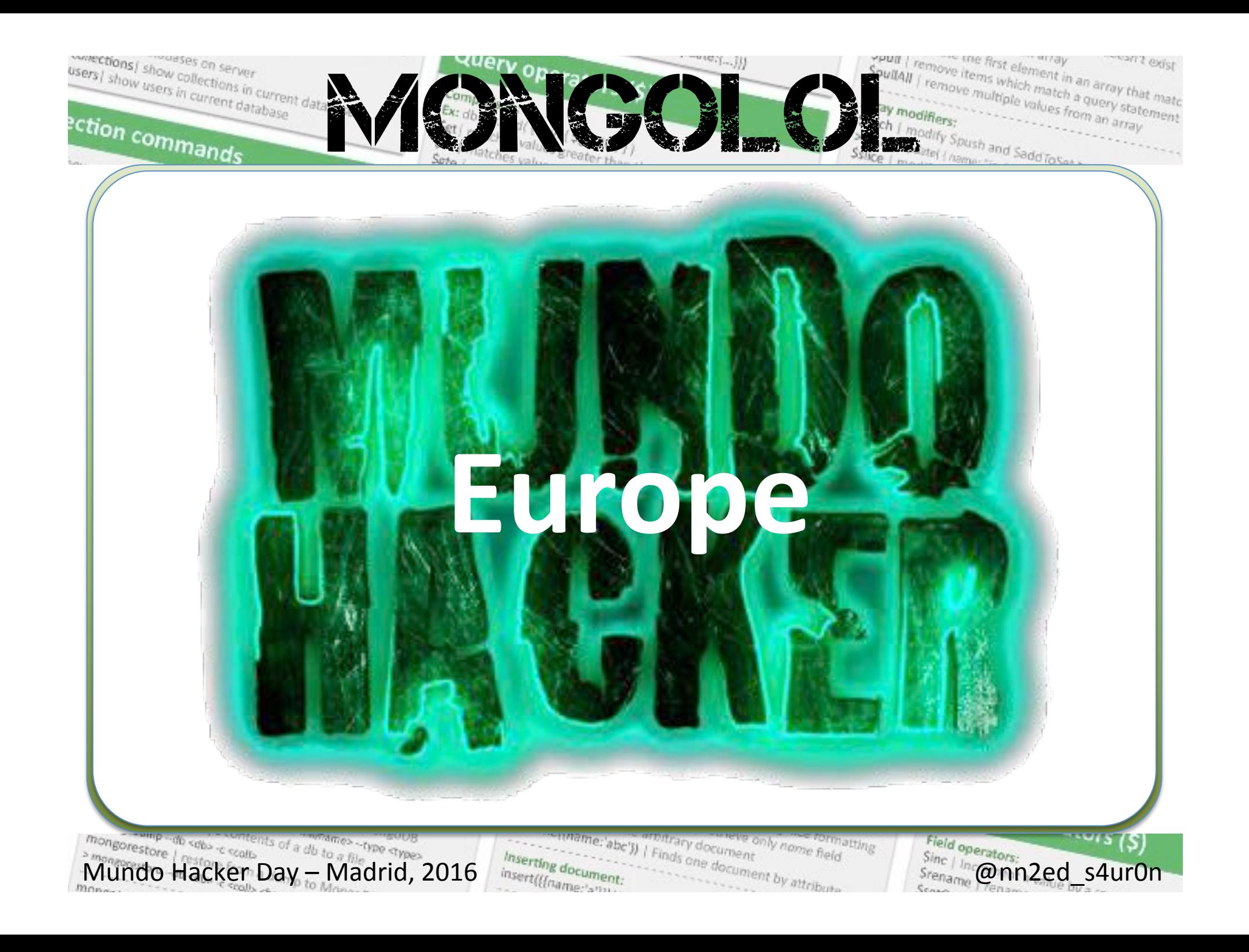

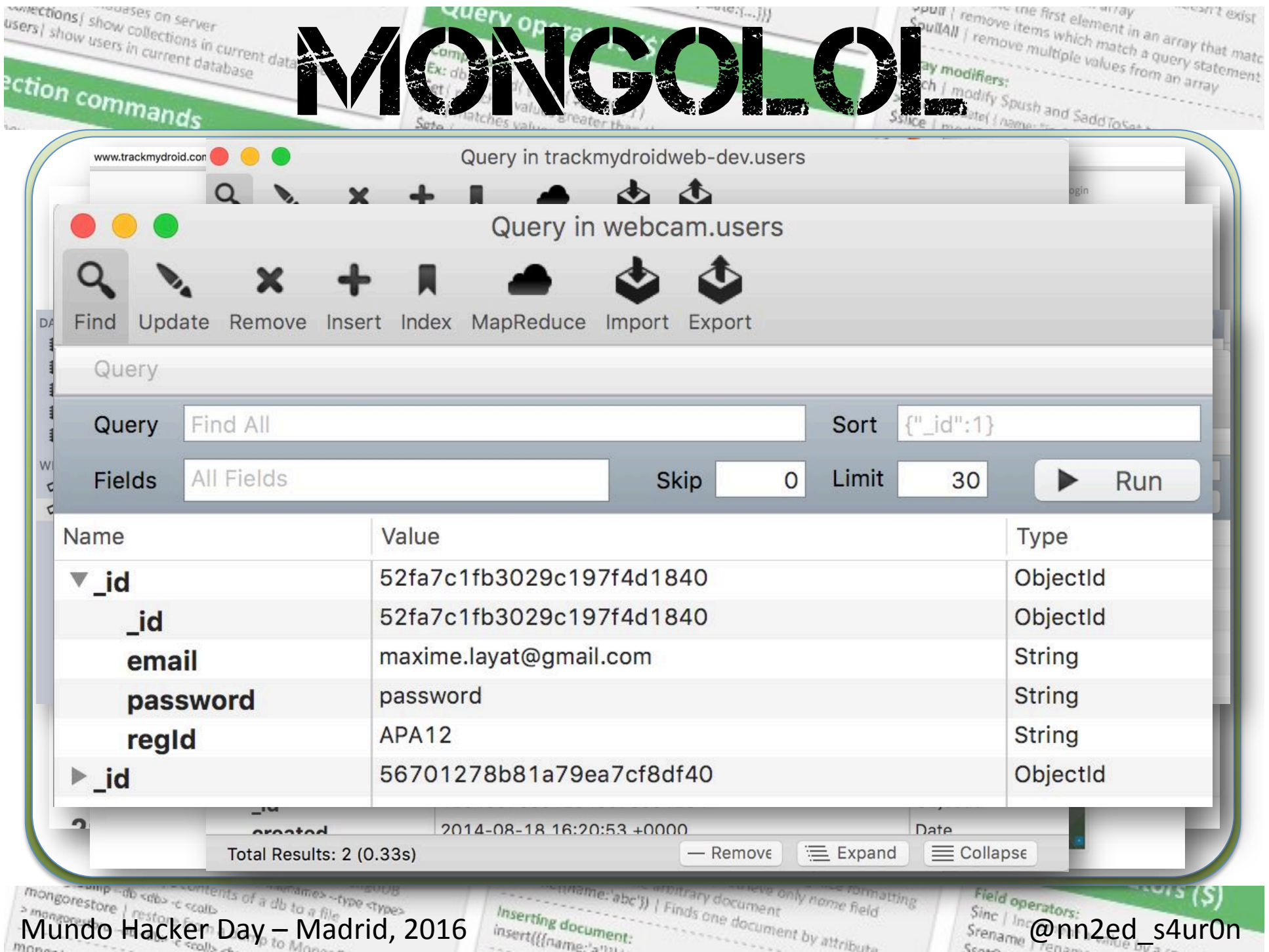

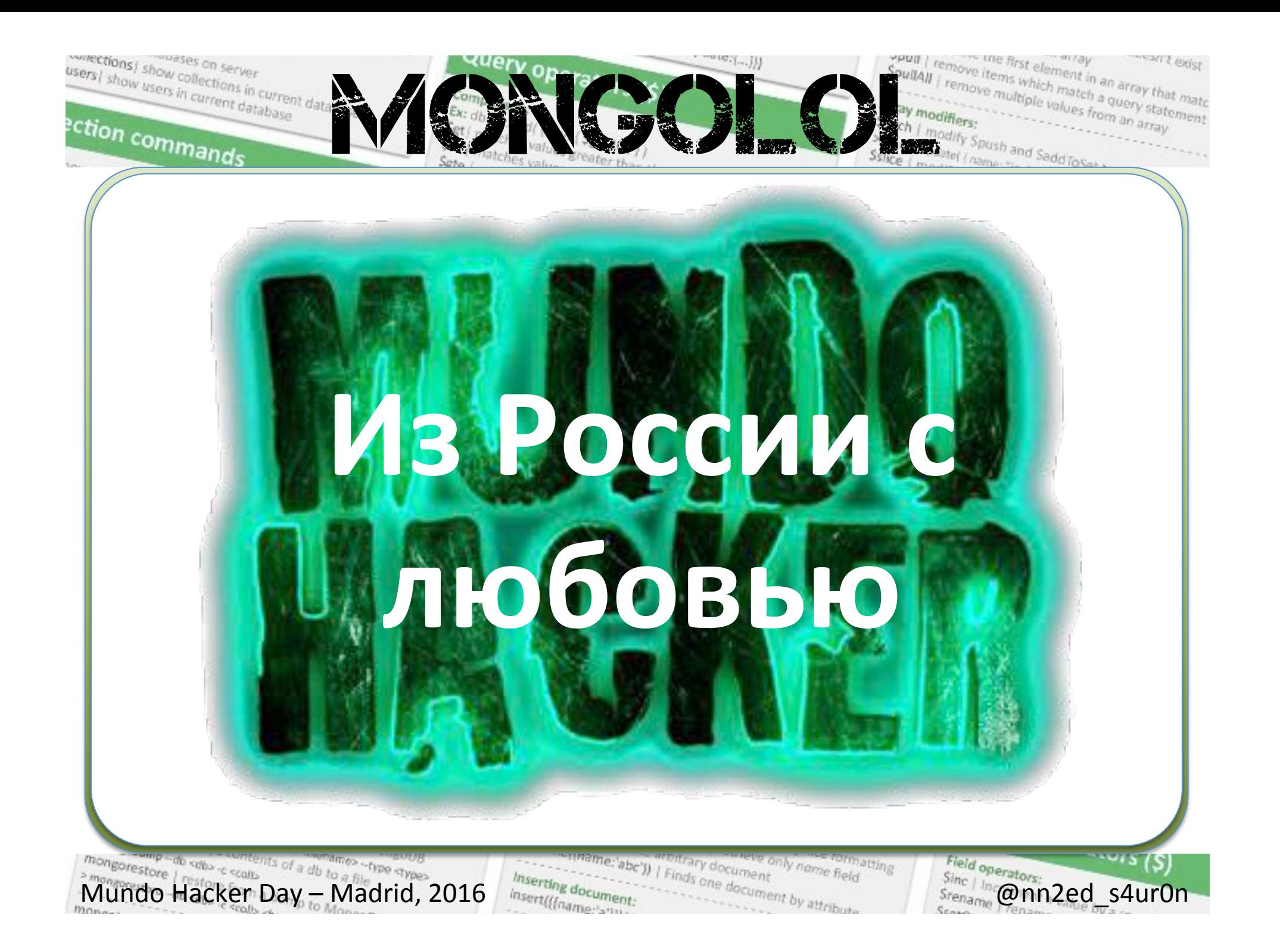

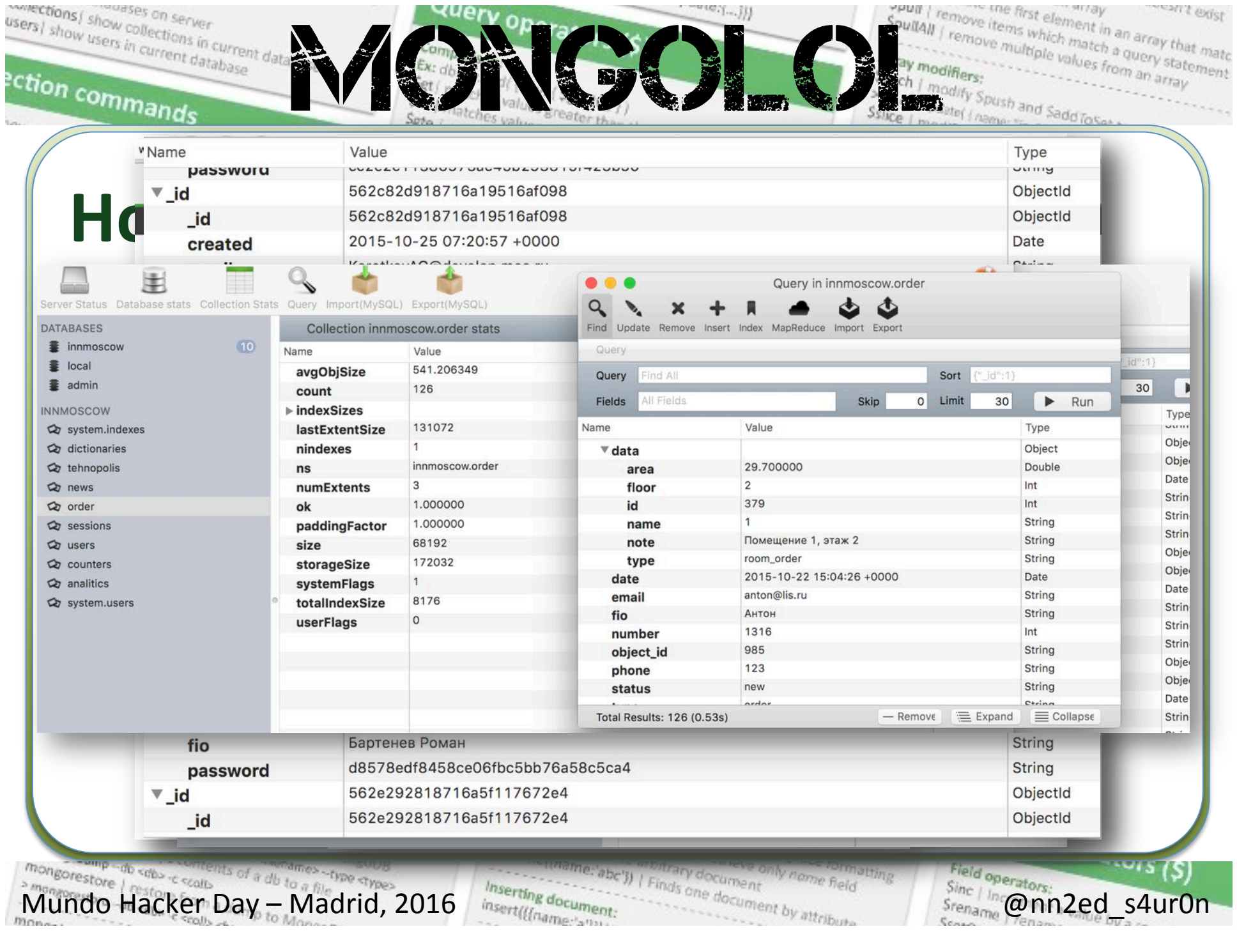

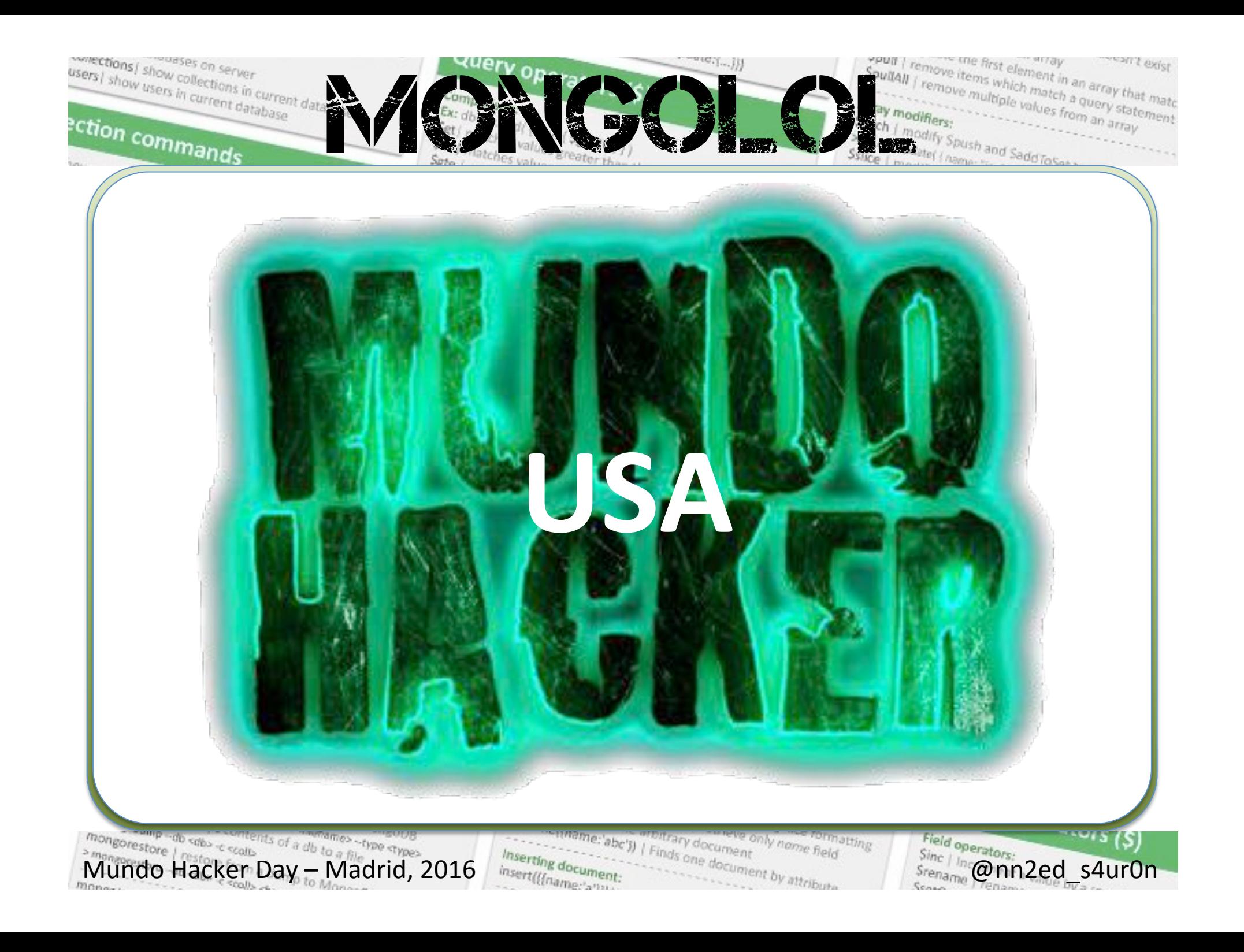

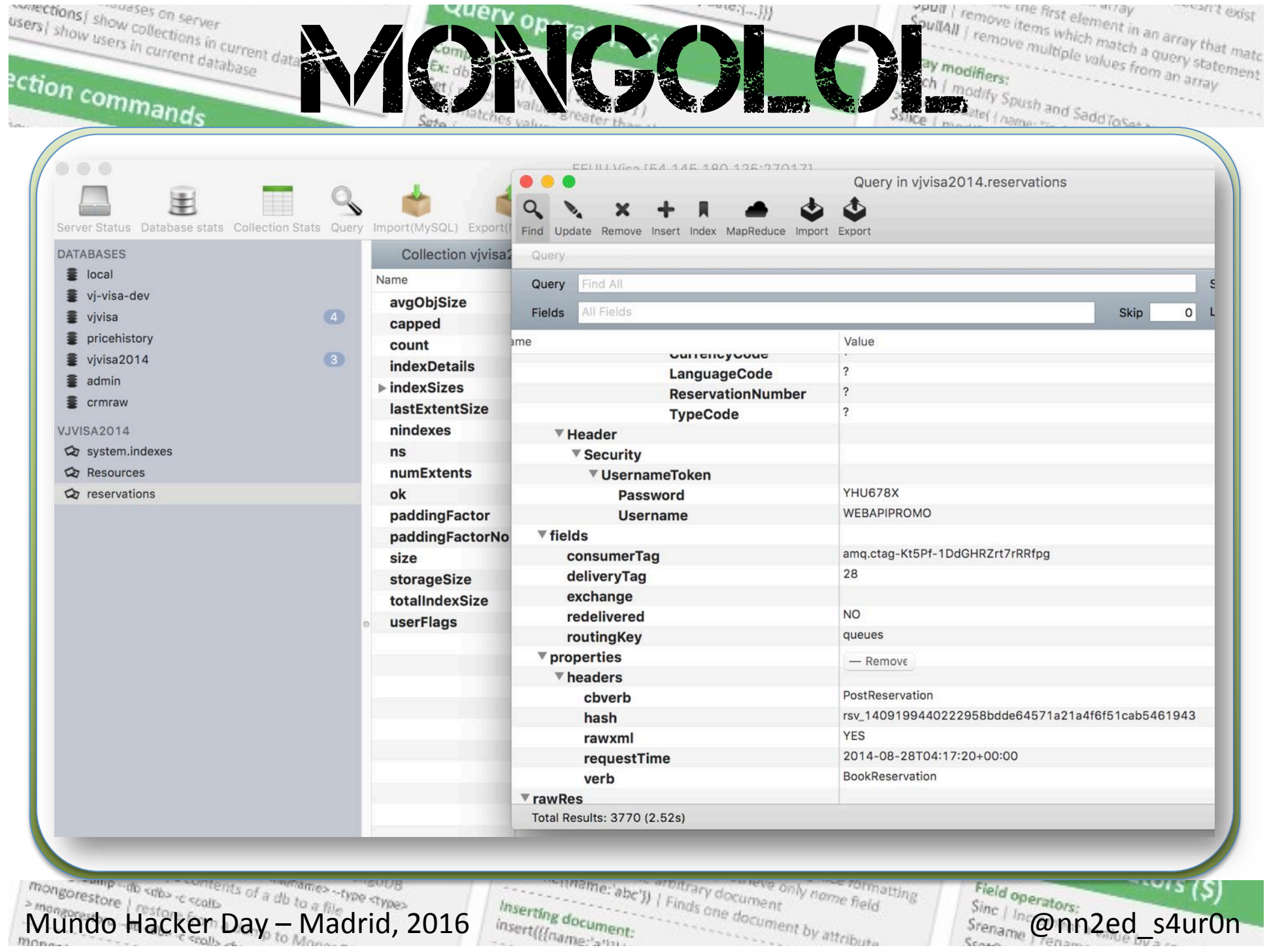

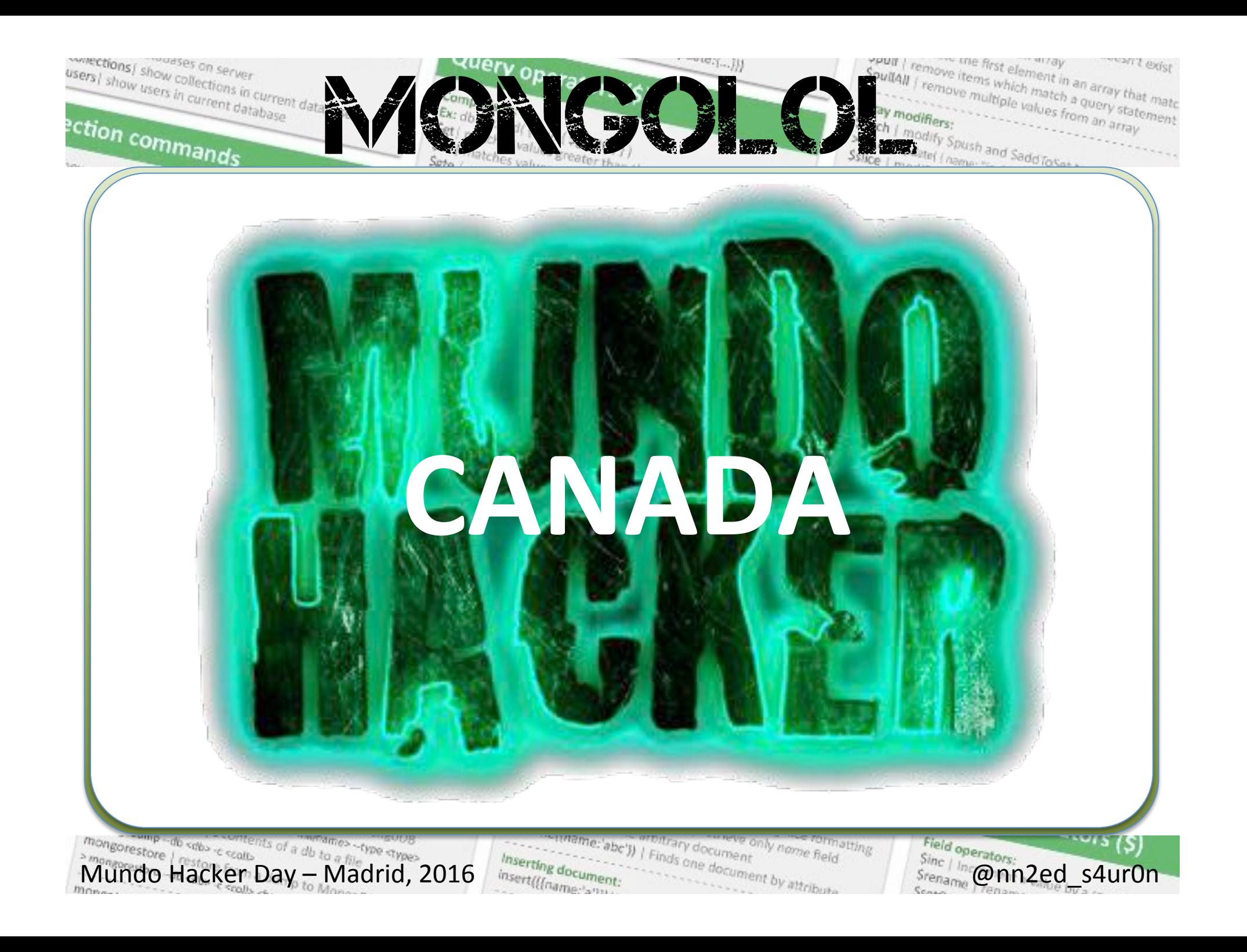

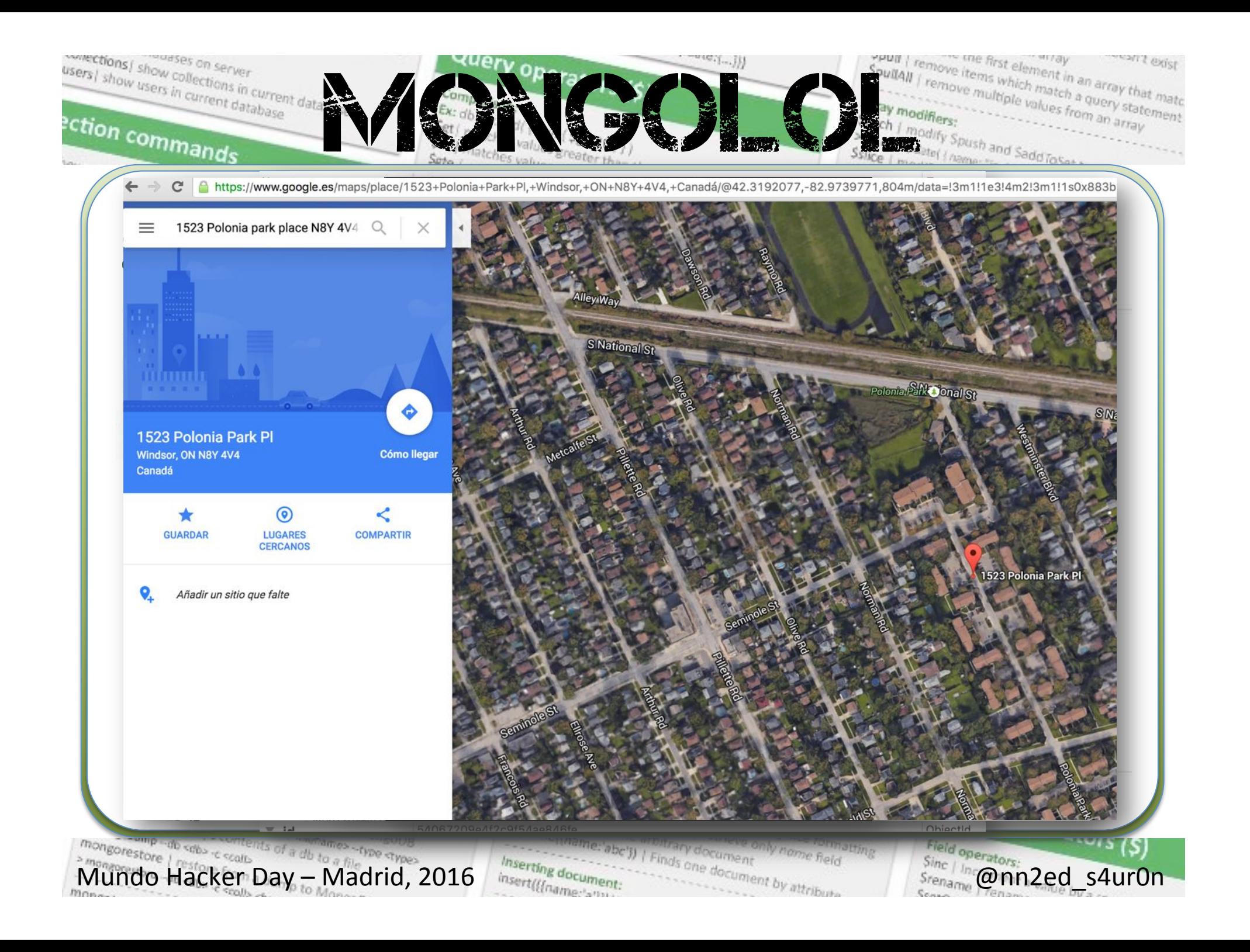

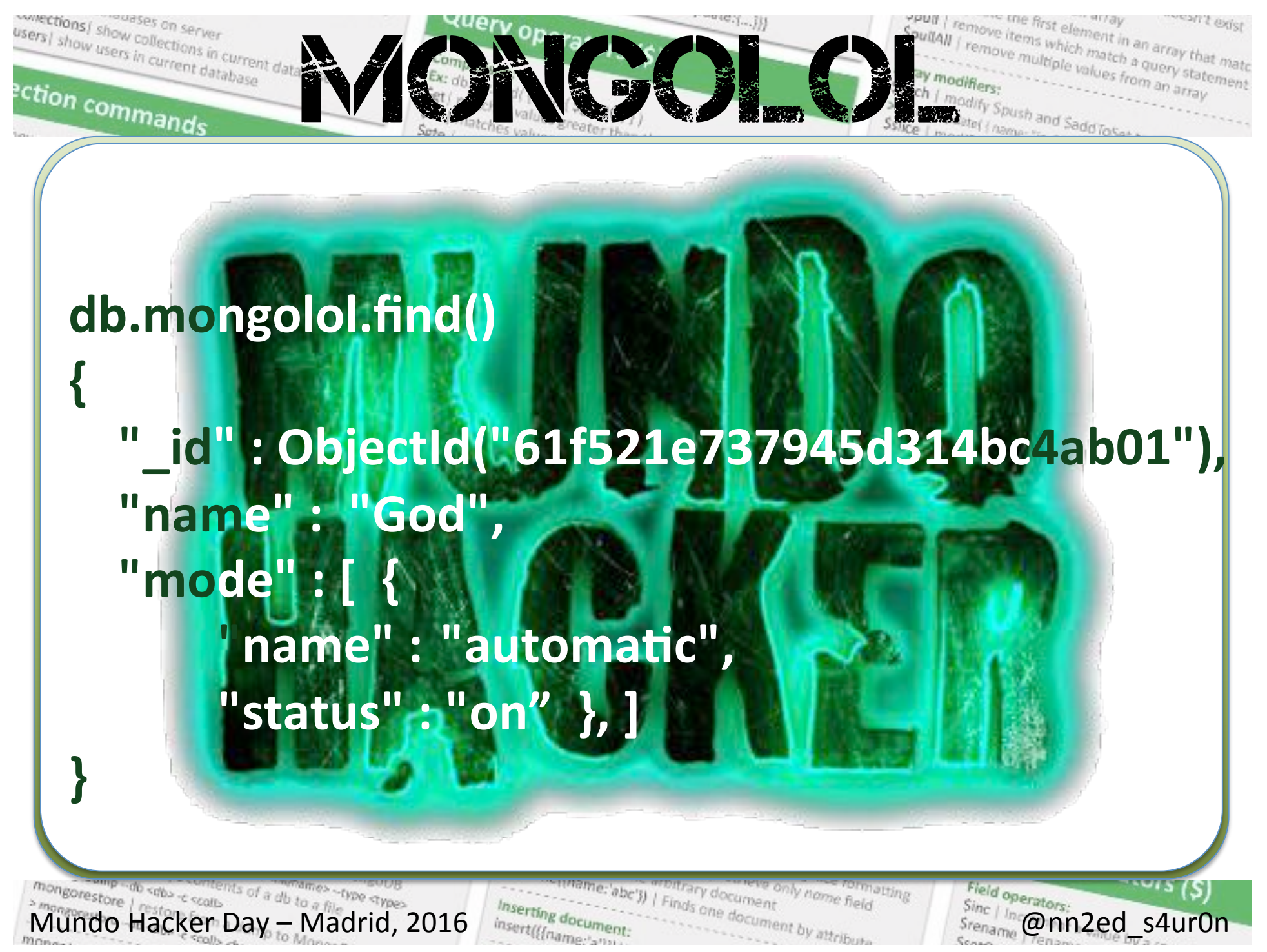

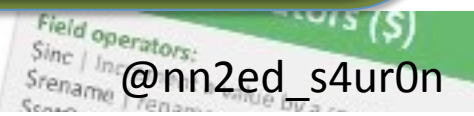

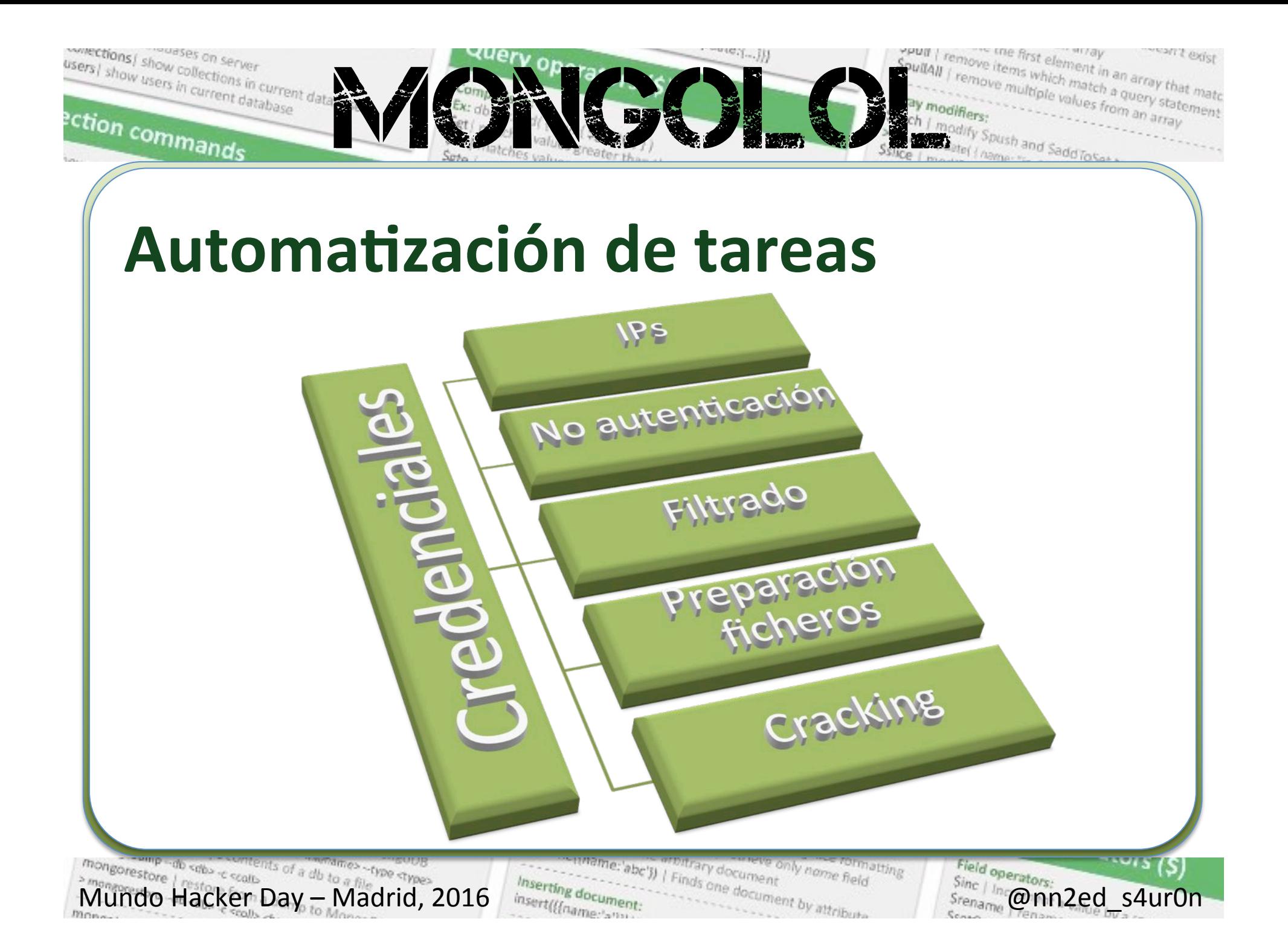

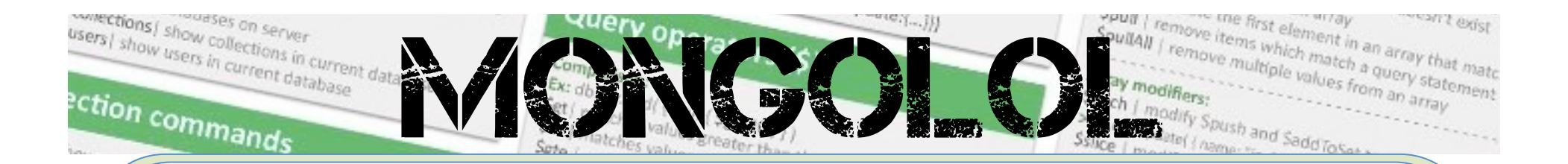

- **Masscan**
- https://github.com/ robertdavidgraham/masscan masscan –p 27017 0.0.0.0/0 \ --excludefile \ data/ exclude.conf

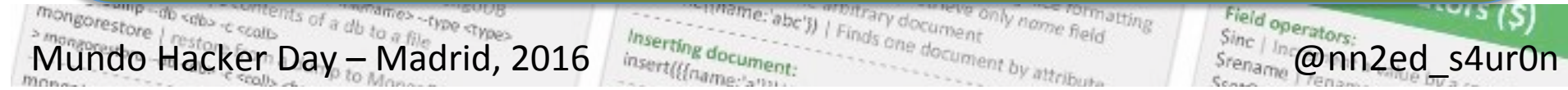

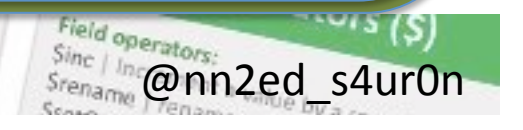

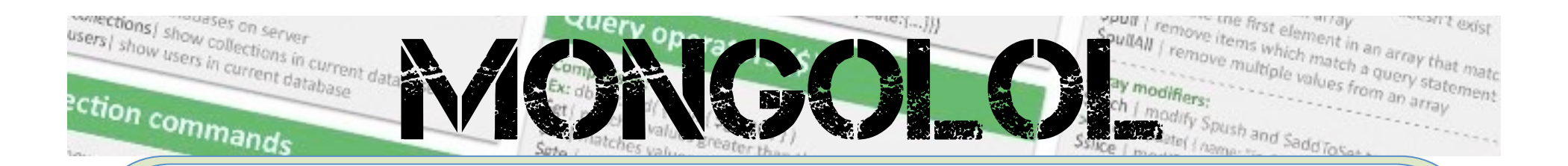

- Shodan
- https://www.shodan.io/data
	- ls -l shodan-export.json -rw-r----- 1 s4ur0n staff 384397431 2 ene 21:38 shodan-

export.json

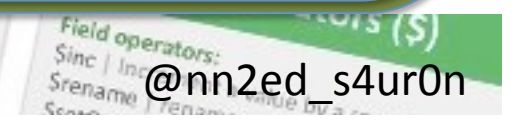

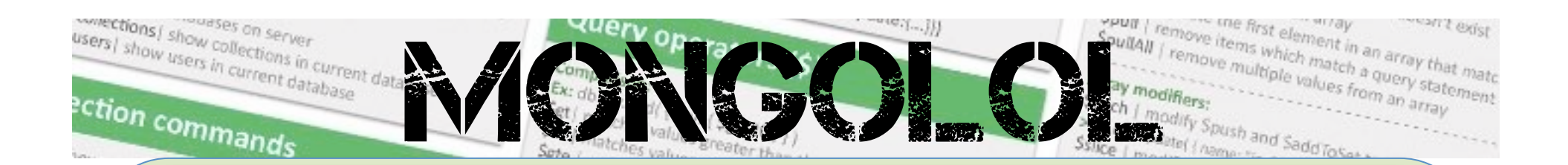

• Filtrado de Ips

Mundo Hacker Day – Madrid, 2016 @nn2ed\_s4ur0n 

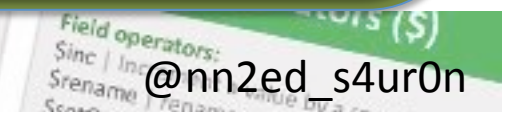

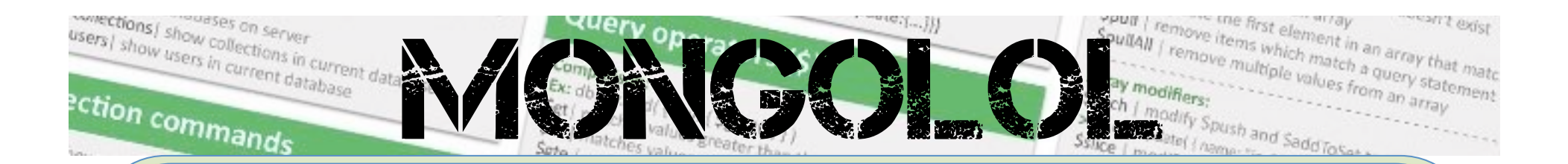

- Acceso no autenticado
- NoSQLMap
- https://github.com/tcstool/ NoSQLMap

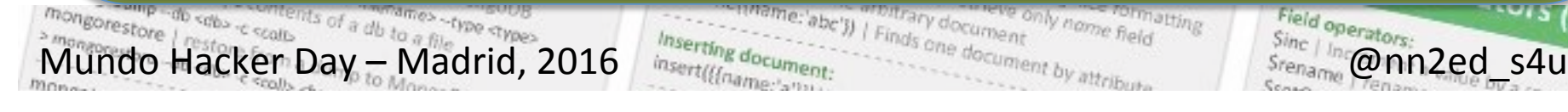

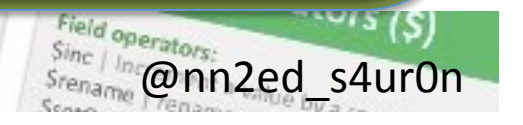

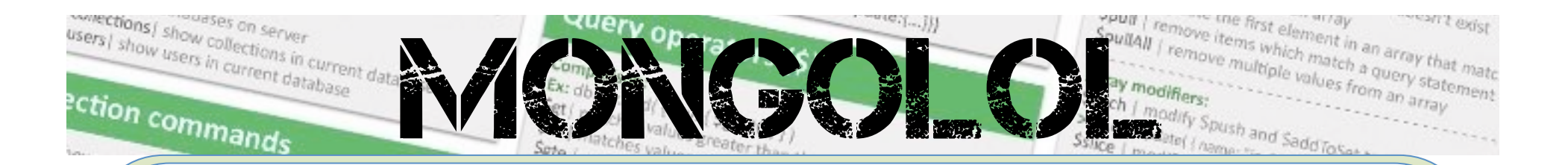

Filtrado de credenciales

• …

- Reconocimiento de hashes/ codificaciones empleadas
- https://github.com/blackthorne/ Codetective
- http://www.onlinehashcrack.com/

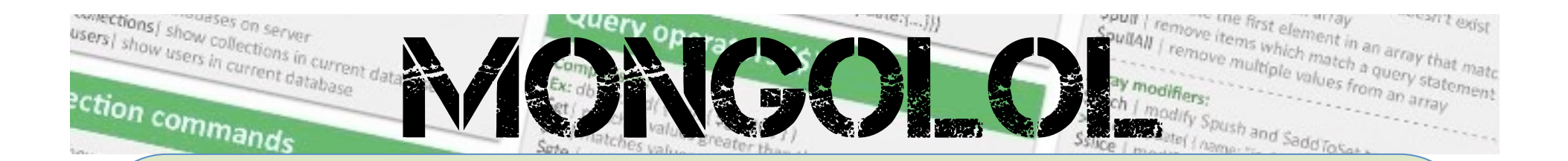

- Diccionarios de datos
- https://github.com/danielmiessler/ **SecLists**

 $\frac{m_{\text{on} \text{gose}}}{m_{\text{on} \text{gose}}}}$   $\frac{m_{\text{on} \text{gose}}}{m_{\text{on} \text{gose}}}}$   $\frac{m_{\text{on} \text{gose}}}{m_{\text{on} \text{gose}}}}$   $\frac{m_{\text{on} \text{gose}}}{m_{\text{on} \text{gose}}}}$   $\frac{m_{\text{on} \text{gose}}}{m_{\text{on} \text{gose}}}}$   $\frac{m_{\text{on} \text{gose}}}{m_{\text{on} \text{gose}}}}$   $\frac{m_{\text{on} \text{gose}}$ ts of a db to.

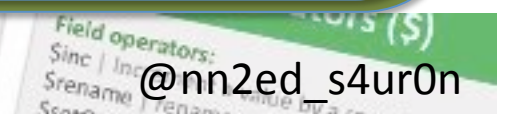

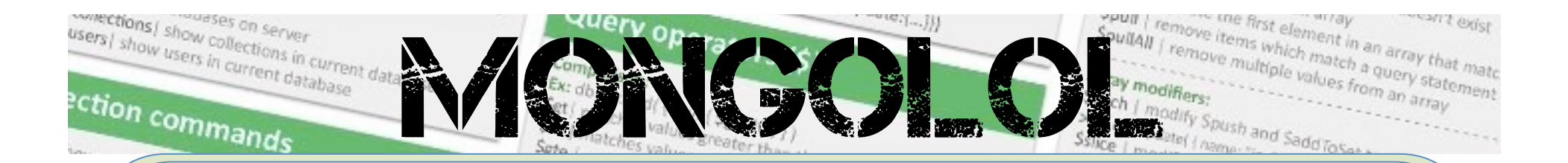

- Hashcat
- oclHashcat (OpenCL & CUDA)
- http://hashcat.net/oclhashcat/

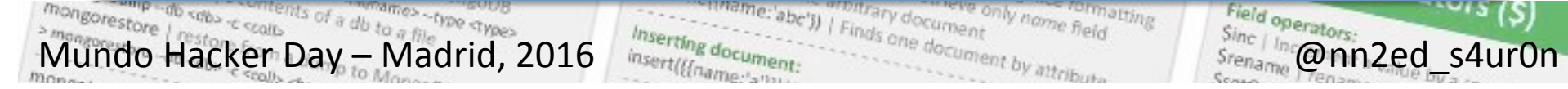

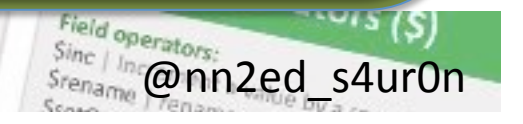

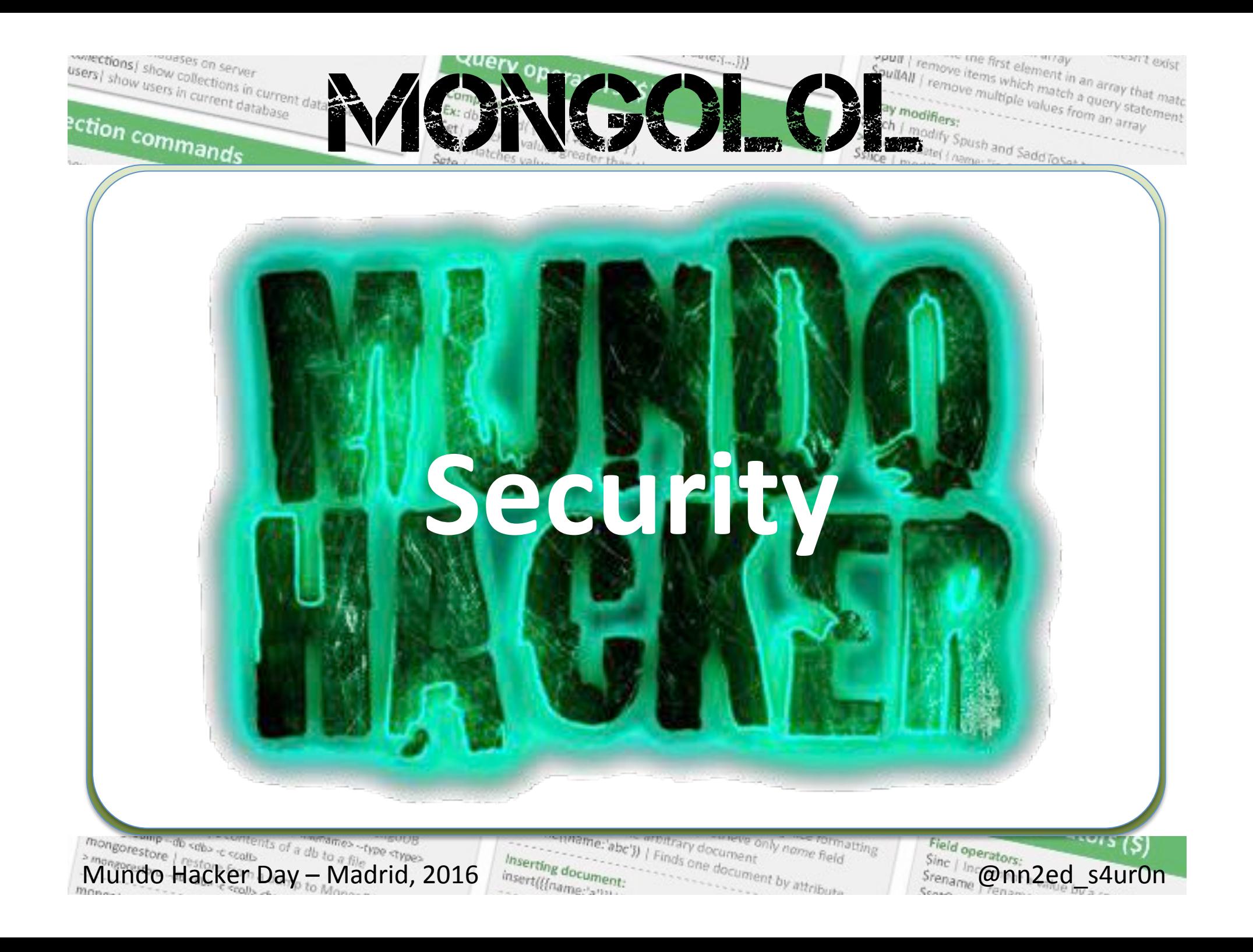

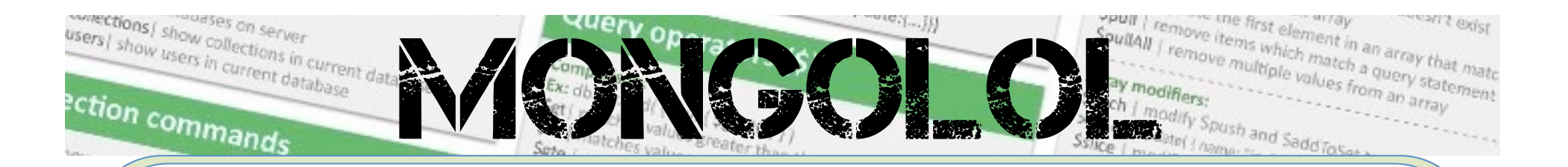

- MongoDB no viene con demasiadas medidas de seguridad **por defecto**
- Con sólo **8 líneas** podemos realizar:
	- $\checkmark$  Autenticación de usuarios
	- $\checkmark$  Sólo se permiten conexiones desde la ip indicada (en este caso la ip local)

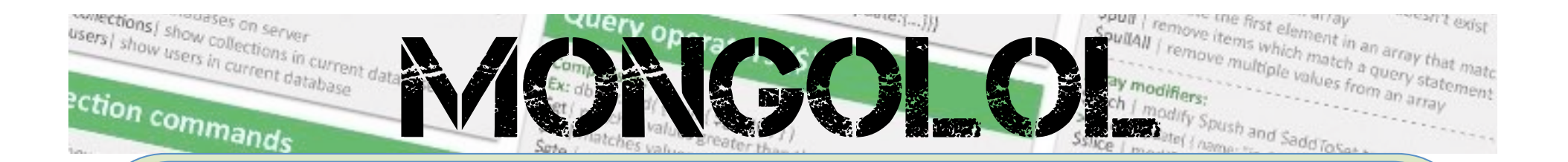

- $\checkmark$  Se cambia el puerto por defecto al que deseemos
- $\checkmark$  Se deshabilita cualquier acceso vía http tanto a la parte de administración como a la API Rest

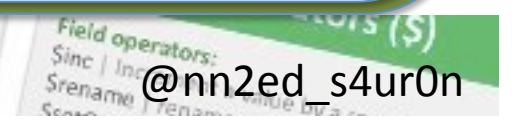

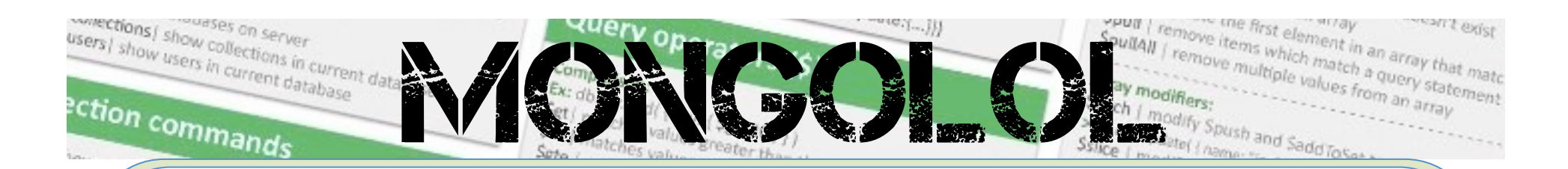

```
Seguridad en MongoDB
```

```
/etc/mongod.conf
```

```
security: 
  authorization: "enabled"
net: 
  bindIp: 127.0.0.1 
  port: 26116
http: 
  enabled: false 
  RESTInterfaceEnabled: false
```
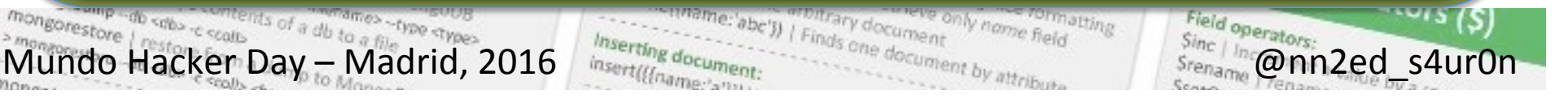

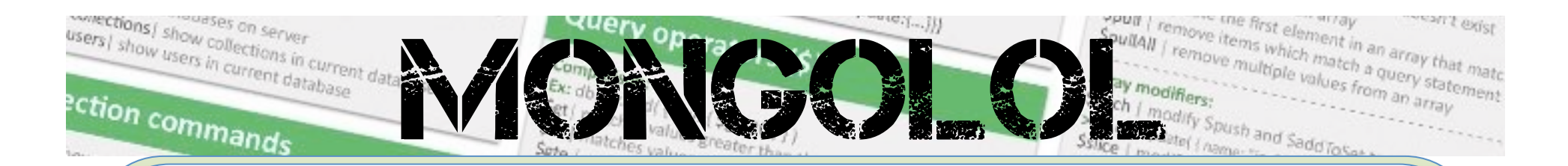

Creación de usuarios:

```
use admin
db.createUser({ 
  user: "s4ur0n",
  pwd: "p4$$w0rd", 
  roles:[ {role:"userAdminAnyDatabase",
            db: "admin" } ]
   })
```
 $\frac{m_{\text{op}}}{m_{\text{op}}}\frac{m_{\text{op}}}{m_{\text{op}}}\frac{m_{\text{op}}}{m_{\text{op}}}\frac{m_{\text{op}}}{m_{\text{op}}}\frac{m_{\text{op}}}{m_{\text{op}}}\frac{m_{\text{op}}}{m_{\text{op}}}\frac{m_{\text{op}}}{m_{\text{op}}}\frac{m_{\text{op}}}{m_{\text{op}}}\frac{m_{\text{op}}}{m_{\text{op}}}\frac{m_{\text{op}}}{m_{\text{op}}}\frac{m_{\text{op}}}{m_{\text{op}}}\frac{m_{\text{op}}}{m_{\text{op}}}\frac{m$ 

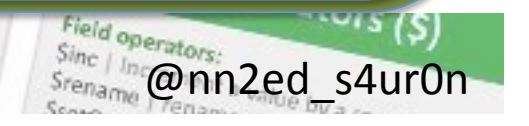

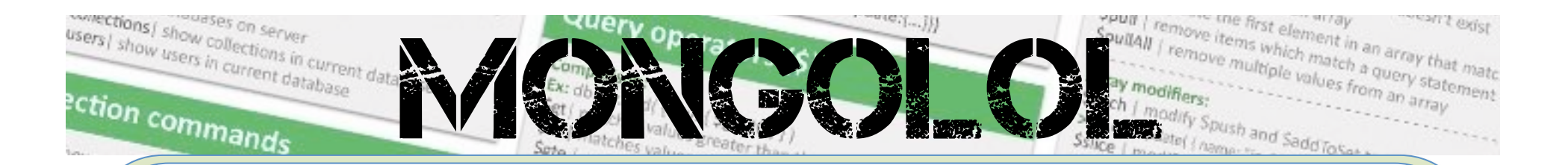

- Tutoriales de Seguridad disponibles en https://docs.mongodb.org/manual/ administration/security/
- Habilitación del control de acceso
- Mecanismos de autenticación (x.509, Kerberos, SASL con LDAP)

Mundo Hacker Day – Madrid, 2016  $\frac{M_{\text{S}}}{M_{\text{S}}}\frac{d_{\text{S}}}{d_{\text{S}}}\frac{d_{\text{S}}}{d_{\text{S}}}\frac{d_{\text{S}}}{d_{\text{S}}}\frac{d_{\text{S}}}{d_{\text{S}}}\frac{d_{\text{S}}}{d_{\text{S}}}\frac{d_{\text{S}}}{d_{\text{S}}}\frac{d_{\text{S}}}{d_{\text{S}}}\frac{d_{\text{S}}}{d_{\text{S}}}\frac{d_{\text{S}}}{d_{\text{S}}}\frac{d_{\text{$ 

Usuarios y Roles

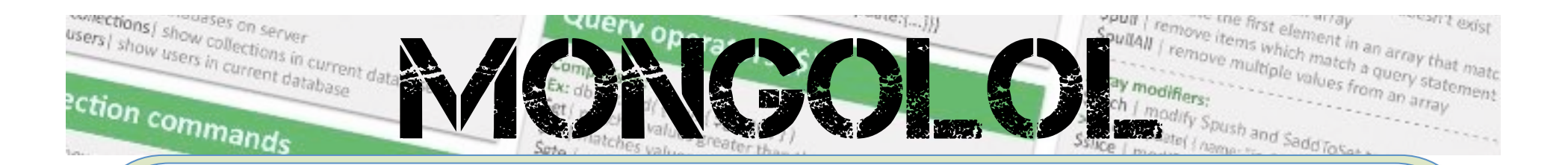

- Seguridad de red: TLS/SSL, FIPS (Federal Information Processing Standard) y Firewall
- Cifrado
- Auditoría y registro (--auditDestination syslog|console)

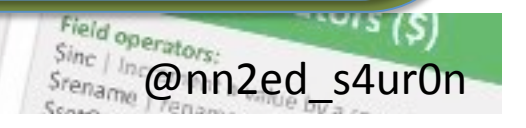

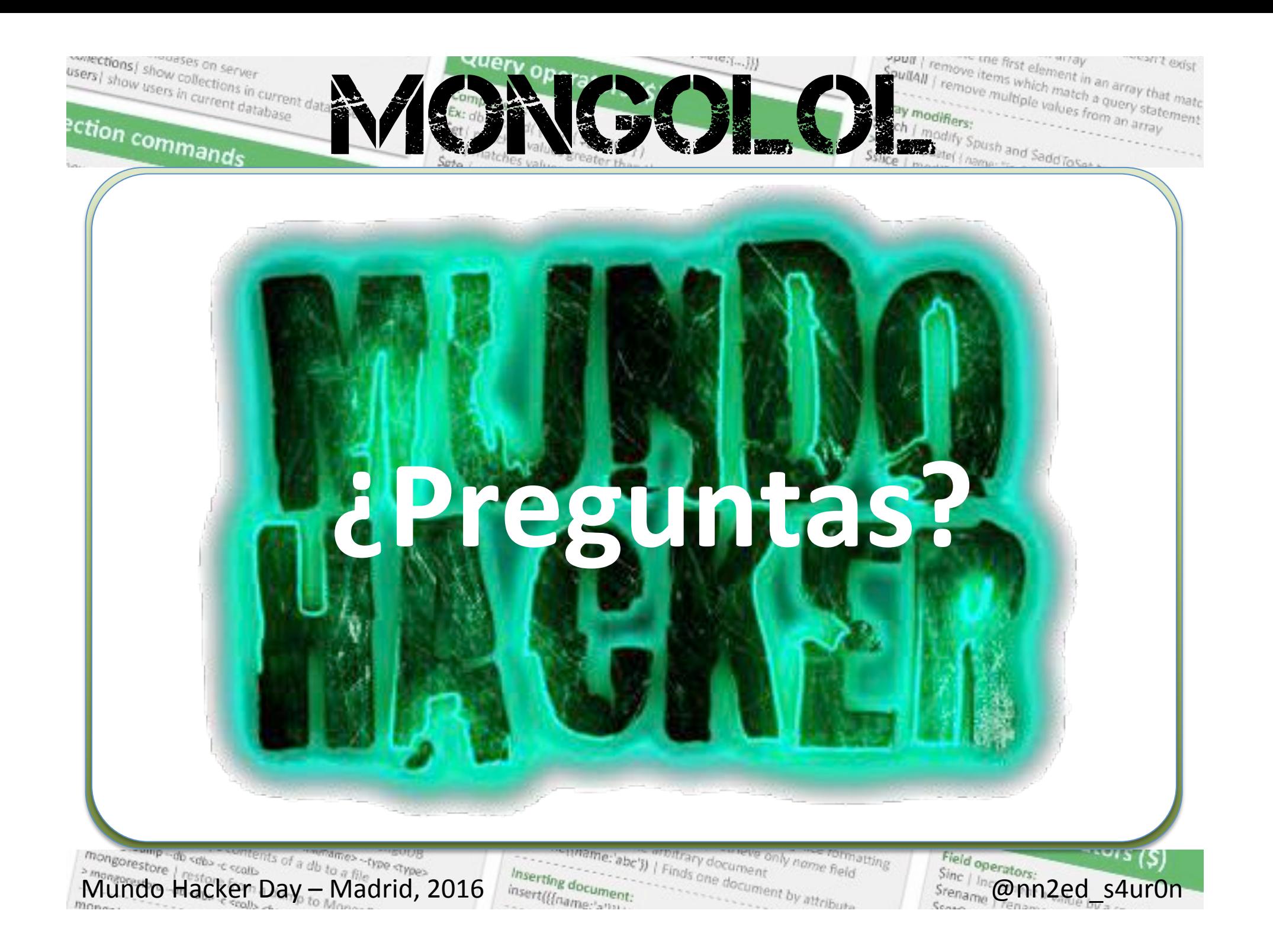

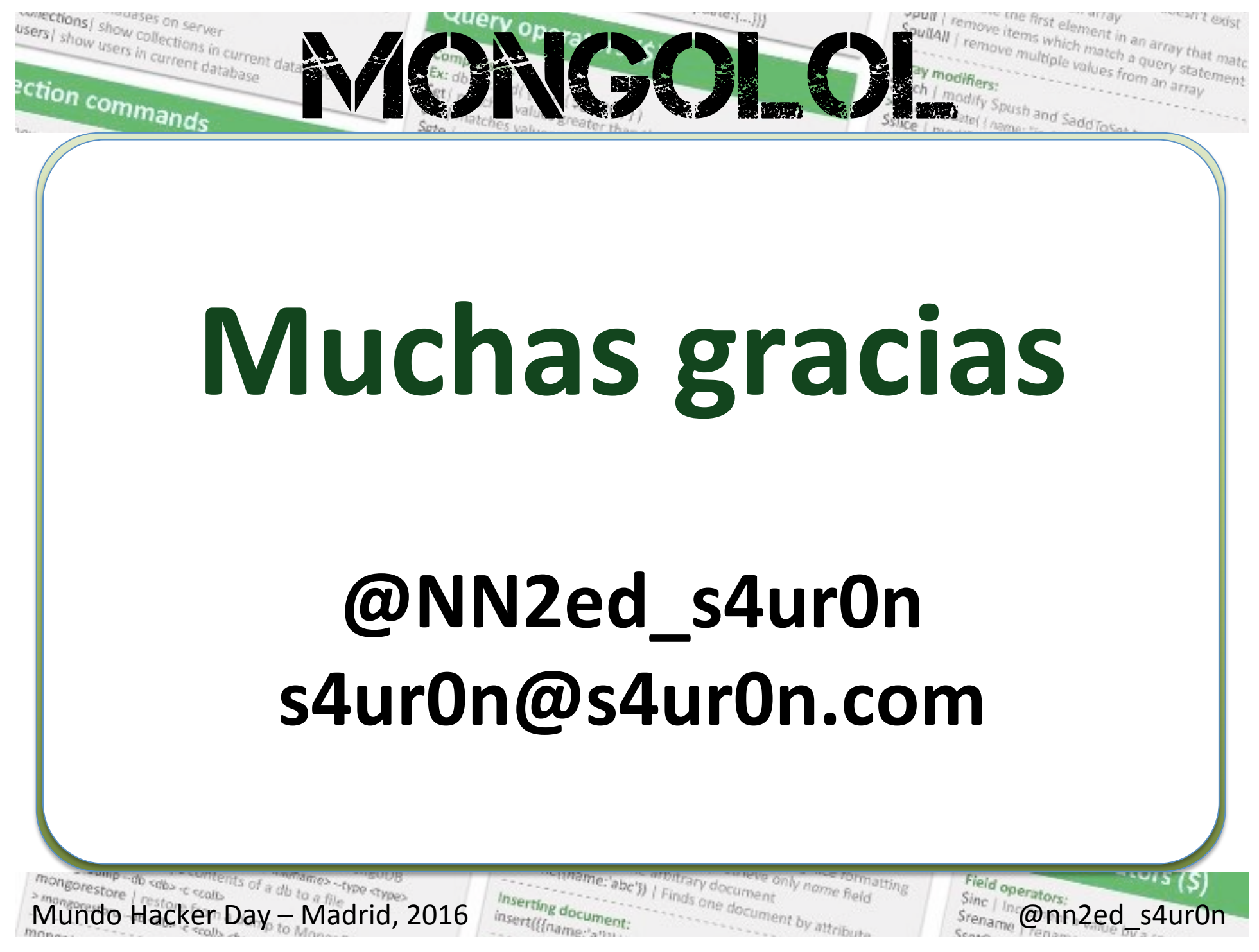

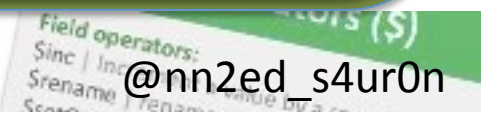